# **[MS-EDSA]: eDiscovery Service Application Protocol Specification**

#### **Intellectual Property Rights Notice for Open Specifications Documentation**

- **Technical Documentation.** Microsoft publishes Open Specifications documentation for protocols, file formats, languages, standards as well as overviews of the interaction among each of these technologies.
- **Copyrights.** This documentation is covered by Microsoft copyrights. Regardless of any other terms that are contained in the terms of use for the Microsoft website that hosts this documentation, you may make copies of it in order to develop implementations of the technologies described in the Open Specifications and may distribute portions of it in your implementations using these technologies or your documentation as necessary to properly document the implementation. You may also distribute in your implementation, with or without modification, any schema, IDL's, or code samples that are included in the documentation. This permission also applies to any documents that are referenced in the Open Specifications. Intellectual Property Rights Notice for Open Specifications Documentation<br>
Trechalcal Documentation, Microsoft publishes Open Specifications documentation<br>
prelocus, fixed formula, sumpares, slandards as well as overviews
	- **No Trade Secrets.** Microsoft does not claim any trade secret rights in this documentation.
	- **Patents.** Microsoft has patents that may cover your implementations of the technologies described in the Open Specifications. Neither this notice nor Microsoft's delivery of the documentation grants any licenses under those or any other Microsoft patents. However, a given Open Specification may be covered by Microsoft Open Specification Promise or the Community Promise. If you would prefer a written license, or if the technologies described in the Open Specifications are not covered by the Open Specifications Promise or Community Promise, as applicable, patent licenses are available by contacting iplg@microsoft.com.
	- **Trademarks.** The names of companies and products contained in this documentation may be covered by trademarks or similar intellectual property rights. This notice does not grant any licenses under those rights.
	- **Fictitious Names.** The example companies, organizations, products, domain names, e-mail addresses, logos, people, places, and events depicted in this documentation are fictitious. No association with any real company, organization, product, domain name, email address, logo, person, place, or event is intended or should be inferred.

**Reservation of Rights.** All other rights are reserved, and this notice does not grant any rights other than specifically described above, whether by implication, estoppel, or otherwise.

**Tools.** The Open Specifications do not require the use of Microsoft programming tools or programming environments in order for you to develop an implementation. If you have access to Microsoft programming tools and environments you are free to take advantage of them. Certain Open Specifications are intended for use in conjunction with publicly available standard specifications and network programming art, and assumes that the reader either is familiar with the aforementioned material or has immediate access to it.

**Preliminary Documentation.** This Open Specification provides documentation for past and current releases and/or for the pre-release (beta) version of this technology. This Open Specification is final

*[MS-EDSA] — v20120122 eDiscovery Service Application Protocol Specification* 

 *Copyright © 2012 Microsoft Corporation.* 

documentation for past or current releases as specifically noted in the document, as applicable; it is preliminary documentation for the pre-release (beta) versions. Microsoft will release final documentation in connection with the commercial release of the updated or new version of this technology. As the documentation may change between this preliminary version and the final version of this technology, there are risks in relying on preliminary documentation. To the extent that you incur additional development obligations or any other costs as a result of relying on this preliminary documentation, you do so at your own risk.

## **Revision Summary**

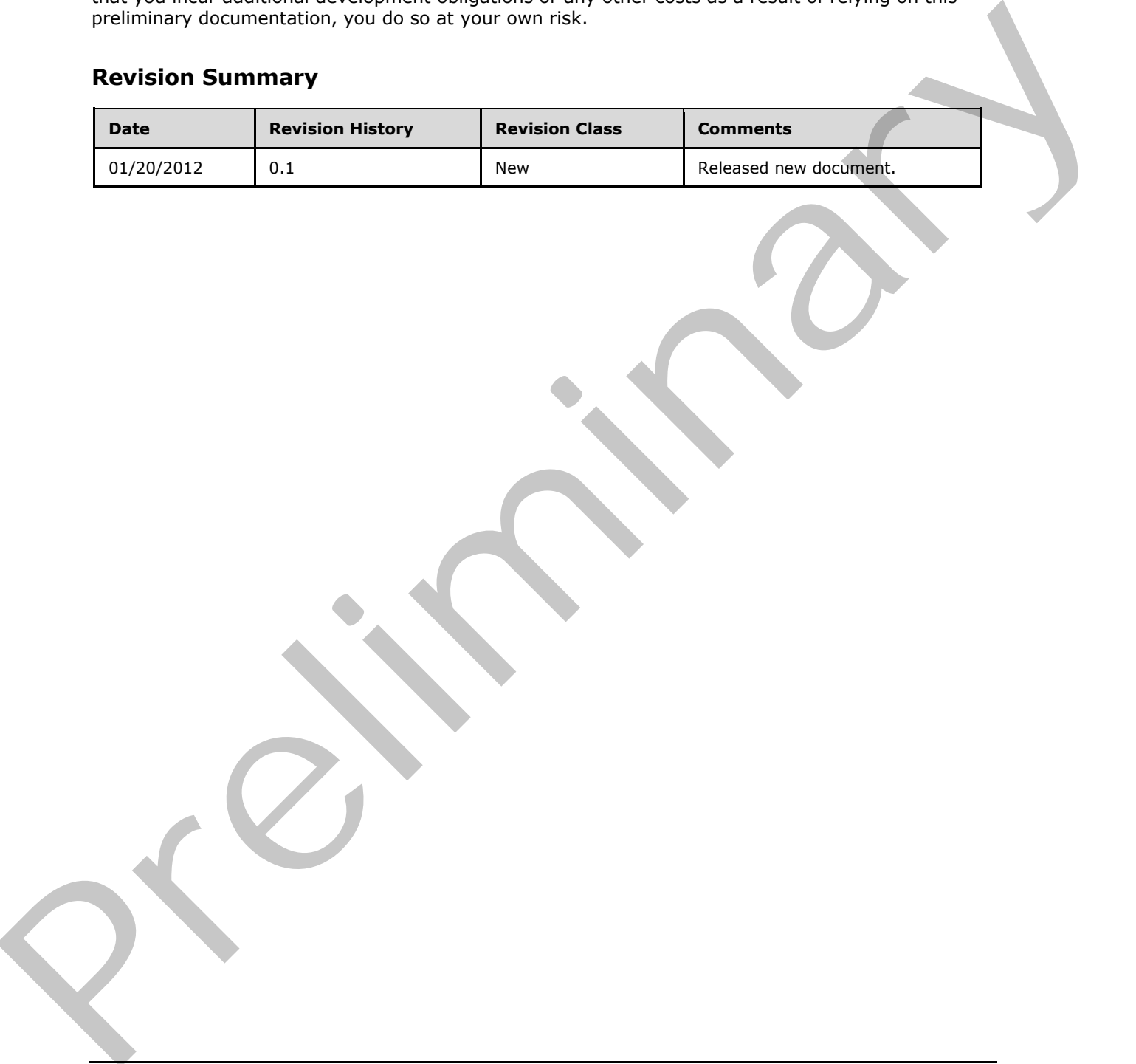

*[MS-EDSA] — v20120122 eDiscovery Service Application Protocol Specification* 

 *Copyright © 2012 Microsoft Corporation.* 

# **Table of Contents**

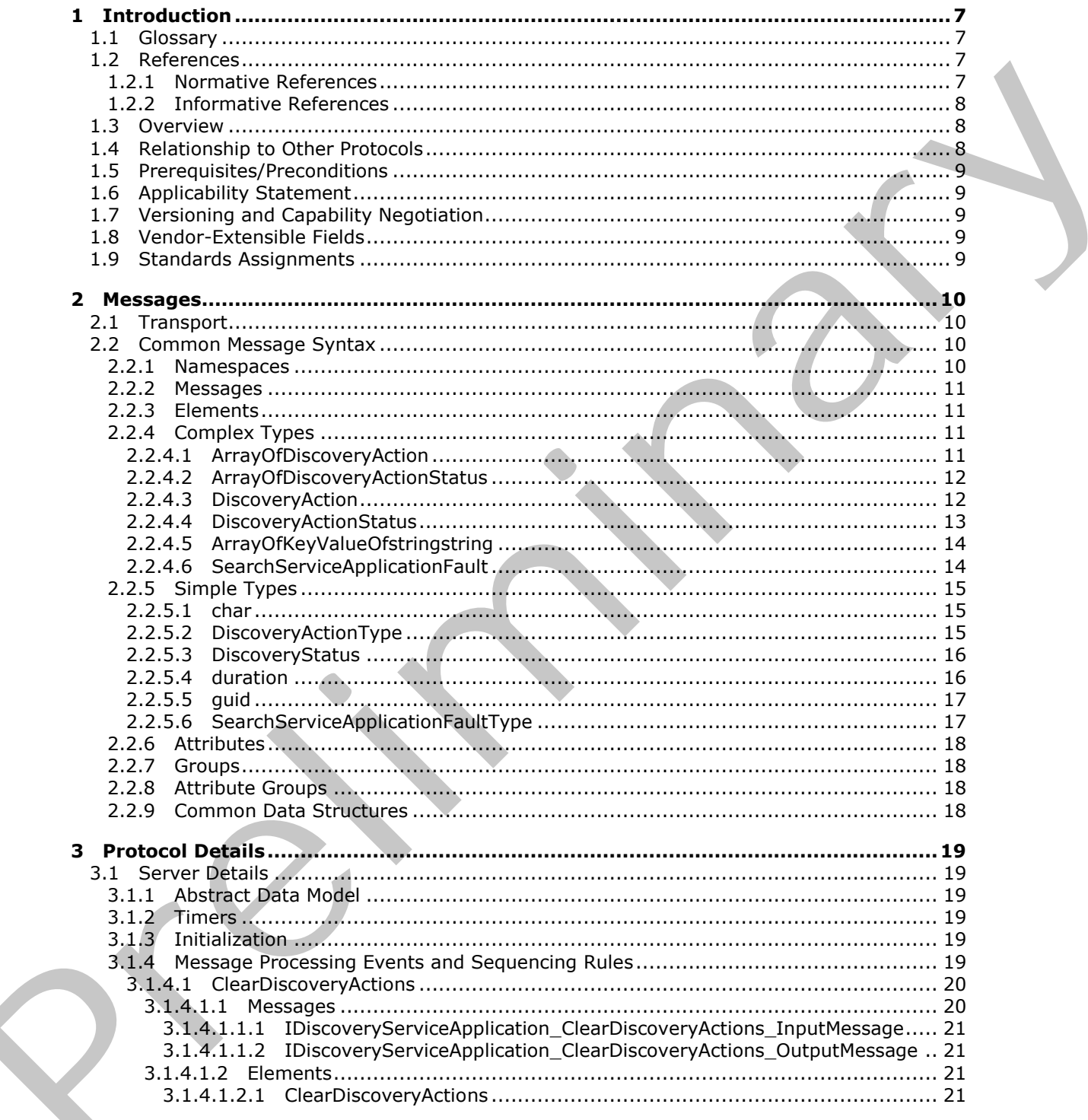

[MS-EDSA] — v20120122<br>eDiscovery Service Application Protocol Specification

Copyright © 2012 Microsoft Corporation.

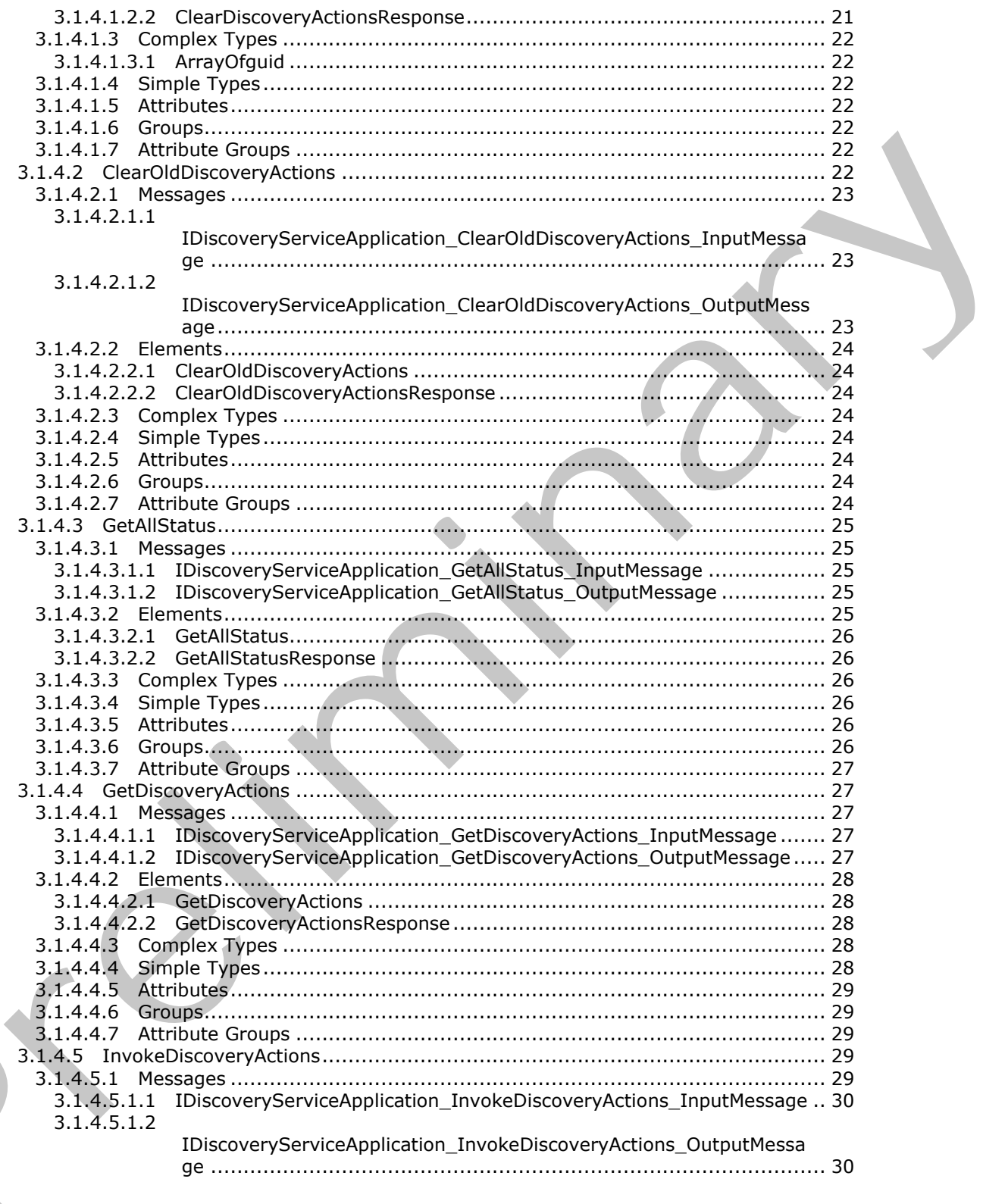

Copyright © 2012 Microsoft Corporation.

Release: Sunday, January 22, 2012

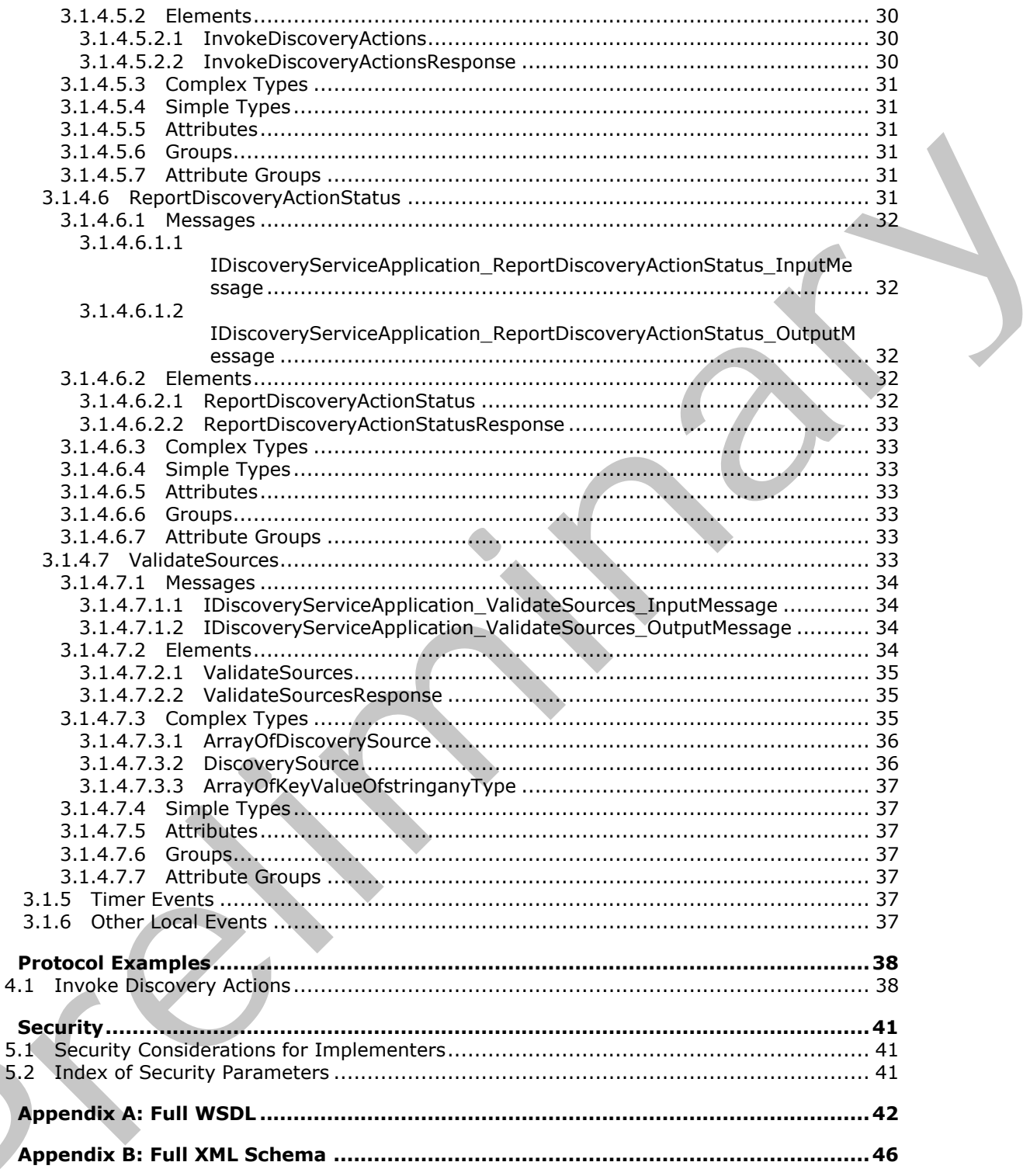

Copyright © 2012 Microsoft Corporation.

Release: Sunday, January 22, 2012

 $\overline{\mathbf{4}}$ 

5

 $\bf 6$  $\overline{z}$ 

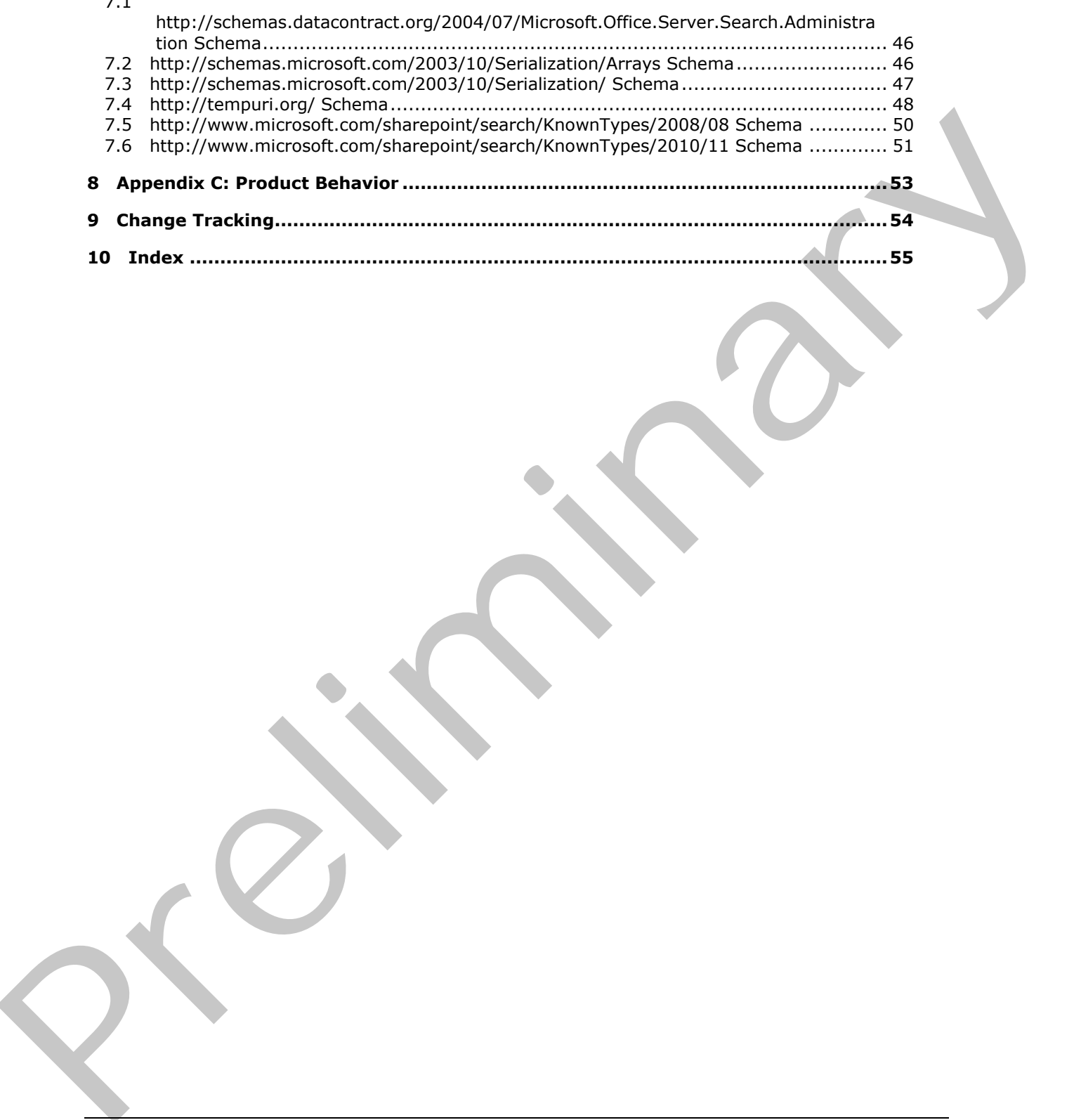

 *Copyright © 2012 Microsoft Corporation.* 

 *Release: Sunday, January 22, 2012* 

[7.1](#page-45-1) 

*6 / 56*

# <span id="page-6-0"></span>**1 Introduction**

<span id="page-6-5"></span>This document specifies the eDiscovery Service Application. This protocol enables clients to perform operations to manage **[legal holds](%5bMS-OFCGLOS%5d.pdf)**.

Sections 1.8, 2, and 3 of this specification are normative and contain RFC 2119 language. Sections 1.5 and 1.9 are also normative but cannot contain RFC 2119 language. All other sections and examples in this specification are informative.

## <span id="page-6-1"></span>**1.1 Glossary**

The following terms are defined in [MS-GLOS]:

#### <span id="page-6-4"></span>**GUID**

The following terms are defined in [MS-OFCGLOS]:

**discovery case discovery source e-mail address legal hold policy search query SOAP action SOAP body tenant Uniform Resource Locator (URL) Web site WSDL message WSDL operation XML namespace XML namespace prefix XML schema** examples in this specification are informative,<br>
1.1 Glossary<br>
The following terms are defined in [85-01:00:00]<br>
The following terms are defined in [85-01:00:00]<br>
1.1 Glossary<br>
discovery case<br>
discussions are defined in [8

The following terms are specific to this document:

<span id="page-6-7"></span>**MAY, SHOULD, MUST, SHOULD NOT, MUST NOT:** These terms (in all caps) are used as described in [RFC2119]. All statements of optional behavior use either MAY, SHOULD, or SHOULD NOT.

## <span id="page-6-2"></span>**1.2 References**

References to Microsoft Open Specification documents do not include a publishing year because links are to the latest version of the documents, which are updated frequently. References to other documents include a publishing year when one is available.

## <span id="page-6-3"></span>**1.2.1 Normative References**

<span id="page-6-6"></span>We conduct frequent surveys of the normative references to assure their continued availability. If you have any issue with finding a normative reference, please contact dochelp@microsoft.com. We will assist you in finding the relevant information. Please check the archive site, http://msdn2.microsoft.com/en-us/library/E4BD6494-06AD-4aed-9823-445E921C9624, as an additional source.

[MS-QSSWS] Microsoft Corporation, "Search Query Shared Services Protocol Specification".

*[MS-EDSA] — v20120122 eDiscovery Service Application Protocol Specification* 

 *Copyright © 2012 Microsoft Corporation.* 

[MS-SPSTWS] Microsoft Corporation, ["SharePoint Security Token Service Web Service Protocol](%5bMS-SPSTWS%5d.pdf)  [Specification"](%5bMS-SPSTWS%5d.pdf).

[MS-SPTWS] Microsoft Corporation, ["Service Platform Topology Web Service Protocol Specification"](%5bMS-SPTWS%5d.pdf).

[RFC2119] Bradner, S., "Key words for use in RFCs to Indicate Requirement Levels", BCP 14, RFC 2119, March 1997, [http://www.rfc-editor.org/rfc/rfc2119.txt](http://go.microsoft.com/fwlink/?LinkId=90317)

[RFC2616] Fielding, R., Gettys, J., Mogul, J., et al., "Hypertext Transfer Protocol -- HTTP/1.1", RFC 2616, June 1999, http://www.ietf.org/rfc/rfc2616.txt

[SOAP1.1] Box, D., Ehnebuske, D., Kakivaya, G., et al., "Simple Object Access Protocol (SOAP) 1.1", May 2000, http://www.w3.org/TR/2000/NOTE-SOAP-20000508/

[SOAP1.2/1] Gudgin, M., Hadley, M., Mendelsohn, N., Moreau, J., and Nielsen, H.F., "SOAP Version 1.2 Part 1: Messaging Framework", W3C Recommendation, June 2003, http://www.w3.org/TR/2003/REC-soap12-part1-20030624

[WSDL] Christensen, E., Curbera, F., Meredith, G., and Weerawarana, S., "Web Services Description Language (WSDL) 1.1", W3C Note, March 2001, http://www.w3.org/TR/2001/NOTE-wsdl-20010315

[XMLNS] Bray, T., Hollander, D., Layman, A., et al., Eds., "Namespaces in XML 1.0 (Third Edition)", W3C Recommendation, December 2009, http://www.w3.org/TR/2009/REC-xml-names-20091208/

[XMLSCHEMA1] Thompson, H.S., Ed., Beech, D., Ed., Maloney, M., Ed., and Mendelsohn, N., Ed., "XML Schema Part 1: Structures", W3C Recommendation, May 2001, http://www.w3.org/TR/2001/REC-xmlschema-1-20010502/

[XMLSCHEMA2] Biron, P.V., Ed. and Malhotra, A., Ed., "XML Schema Part 2: Datatypes", W3C Recommendation, May 2001, http://www.w3.org/TR/2001/REC-xmlschema-2-20010502/

#### <span id="page-7-0"></span>**1.2.2 Informative References**

<span id="page-7-3"></span>[MS-GLOS] Microsoft Corporation, "Windows Protocols Master Glossary".

<span id="page-7-4"></span>[MS-OFCGLOS] Microsoft Corporation, "Microsoft Office Master Glossary".

#### <span id="page-7-1"></span>**1.3 Overview**

This protocol enables a protocol client to manage the actions that can be applied to the supported sources of content. Actions can be invoked and deleted. The protocol also provides the means to get the status of the actions that have already been sent to the protocol server. A typical scenario for using this protocol is an application used to centrally manage the different sources of content. (RC2s[i](http://go.microsoft.com/fwlink/?LinkId=90610)s) Piedarg, R., Getys, J., Mogui, J., et al., "Hypertext Transfer Protocol -- HTTP/1.1", REC<br>
28.6, June 1999, http://www.ell.forgylt.crit.2bis.ht[m](%5bMS-GLOS%5d.pdf)<br>
[SAPE1.1] Box, D., Therburst, D., Kakiwyo, G., et al., "Simple Obje

#### <span id="page-7-2"></span>**1.4 Relationship to Other Protocols**

<span id="page-7-5"></span>The eDiscovery Service Application Protocol uses SOAP over HTTP, as described in [RFC2616], and SOAP over HTTPS, as described in [RFC2818], as shown in the following layering diagram.

*[MS-EDSA] — v20120122 eDiscovery Service Application Protocol Specification* 

 *Copyright © 2012 Microsoft Corporation.* 

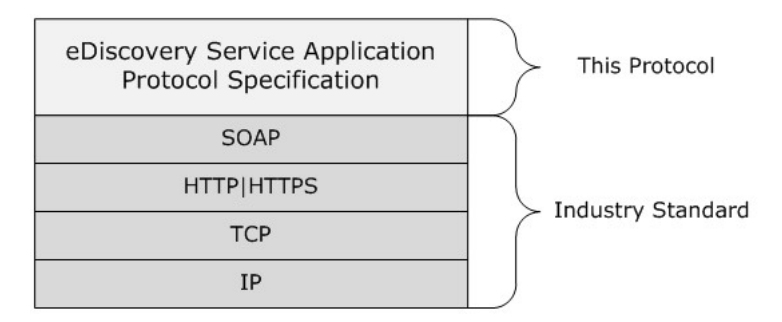

#### <span id="page-8-8"></span>**Figure 1: This protocol in relation to other protocols**

#### <span id="page-8-0"></span>**1.5 Prerequisites/Preconditions**

The eDiscovery Service Application protocol operates against a protocol server that exposes one or more endpoint URIs that are known by protocol clients. The endpoint URI of the protocol server and the transport that is used by the protocol server are either known by the protocol client or obtained by using the discovery mechanism that is described in [MS-SPTWS]. The procedure and relationship is the protocols<br>
The Chronometer Spread[in](%5bMS-SPSTWS%5d.pdf)g Internations of the protocols<br>
The Chronometer Spreading Internations international contents against a protocol annot that consider a method in<br>
Th

The protocol client obtains the requisite ApplicationClassId and ApplicationVersion values and the endpoint URI of the protocol server that provides the discovery mechanism, as described in [MS-SPTWS], by means that are independent of either protocol.

This protocol requires the protocol client to have appropriate permission to call the methods on the protocol server.

The protocol client implements the token-based security mechanisms that are required by the protocol server and related security protocols, as described in [MS-SPSTWS].

#### <span id="page-8-1"></span>**1.6 Applicability Statement**

<span id="page-8-5"></span>This protocol is intended for use by protocol clients and protocol servers that are connected by highbandwidth, low-latency network connections.

## <span id="page-8-2"></span>**1.7 Versioning and Capability Negotiation**

<span id="page-8-6"></span>This document covers versioning issues in the following areas:

- **Supported Transports:** This protocol can be implemented by using transports that support sending SOAP messages, as specified in section 2.1.
- **Protocol Versions:** This protocol is not versioned.

<span id="page-8-7"></span>**Capability Negotiation:** This protocol does not support version negotiation.

## <span id="page-8-3"></span>**1.8 Vendor-Extensible Fields**

<span id="page-8-9"></span>None.

#### <span id="page-8-4"></span>**1.9 Standards Assignments**

None.

*[MS-EDSA] — v20120122 eDiscovery Service Application Protocol Specification* 

 *Copyright © 2012 Microsoft Corporation.* 

## <span id="page-9-0"></span>**2 Messages**

## <span id="page-9-1"></span>**2.1 Transport**

<span id="page-9-4"></span>Protocol servers MUST support SOAP over HTTP, HTTPS, or TCP.

All protocol messages MUST be transported by using HTTP or TCP bindings at the transport level.

Protocol messages MUST be formatted as specified in either [SOAP1.1] section 4 or [SOAP1.2/1] section 5. Protocol server faults MUST be returned by using HTTP status codes, as specified in [RFC2616] section 10, or SOAP faults, as specified in [SOAP1.1] section 4.4 or [SOAP1.2/1] section 5.4.

If the HTTPS transport is used, a server certificate MUST be deployed.

This protocol MAY transmit an additional SEAP header, the **ServiceContext** header, as specified in [MS-SPSTWS].

This protocol does not define any means for activating a protocol server or protocol client. The protocol server MUST be configured and begin listening in an implementation-specific way. In addition, the protocol client MUST know the format and transport that is used by the server, for example, the SOAP format over an HTTP transport.

## <span id="page-9-2"></span>**2.2 Common Message Syntax**

<span id="page-9-6"></span>This section contains common structures used by this protocol. The syntax of the structures uses **XML Schema**, as specified in [XMLSCHEMA1] and [XMLSCHEMA2] and **WSDL**, as specified in [WSDL].

## <span id="page-9-3"></span>**2.2.1 Namespaces**

<span id="page-9-5"></span>This specification defines and references various **XML namespaces** using the mechanisms specified in [XMLNS]. Although this specification associates a specific **XML namespace prefix** for each XML namespace that is used, the choice of any particular XML namespace prefix is implementationspecific and not significant for interoperability.

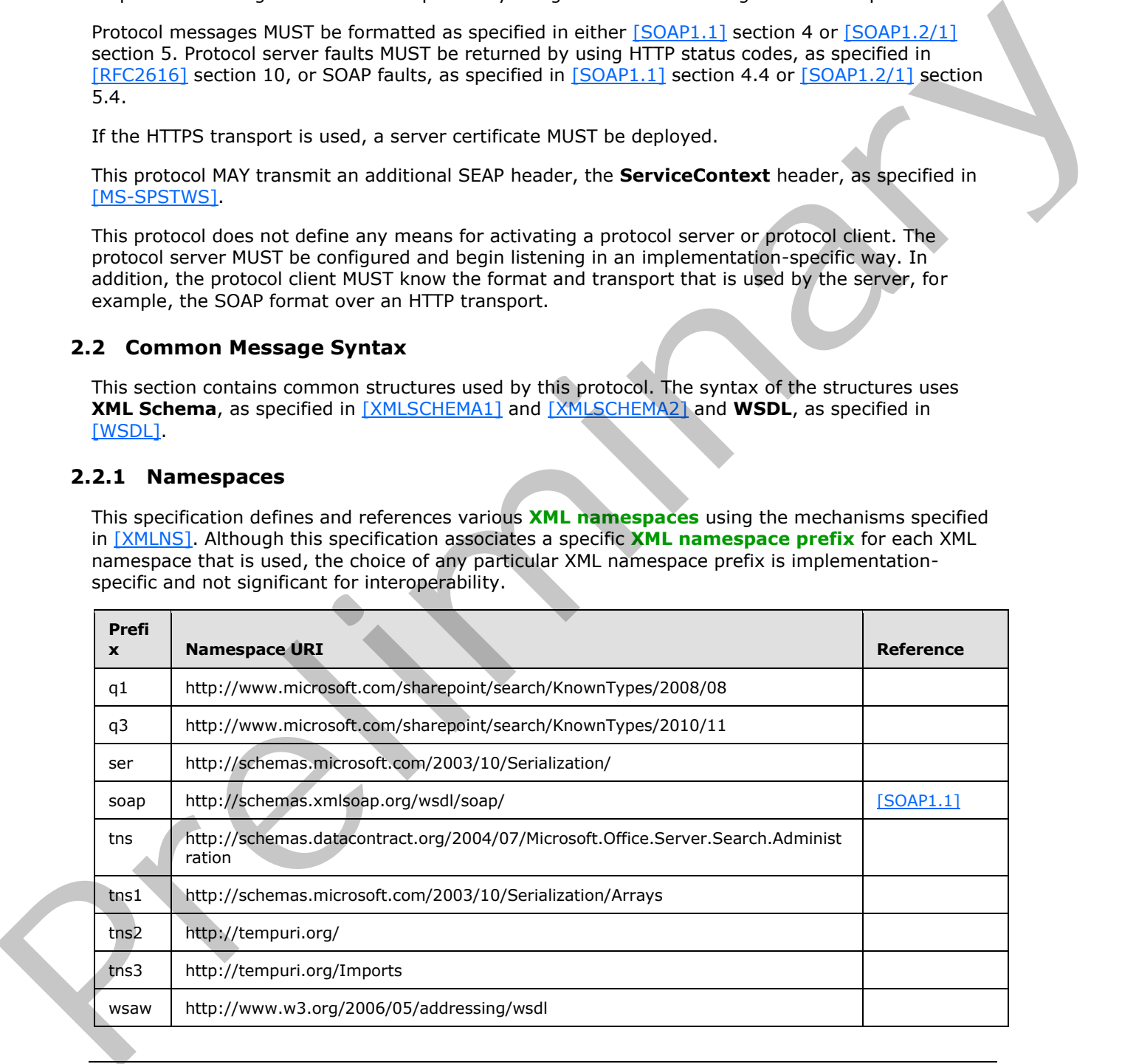

*[MS-EDSA] — v20120122 eDiscovery Service Application Protocol Specification* 

 *Copyright © 2012 Microsoft Corporation.* 

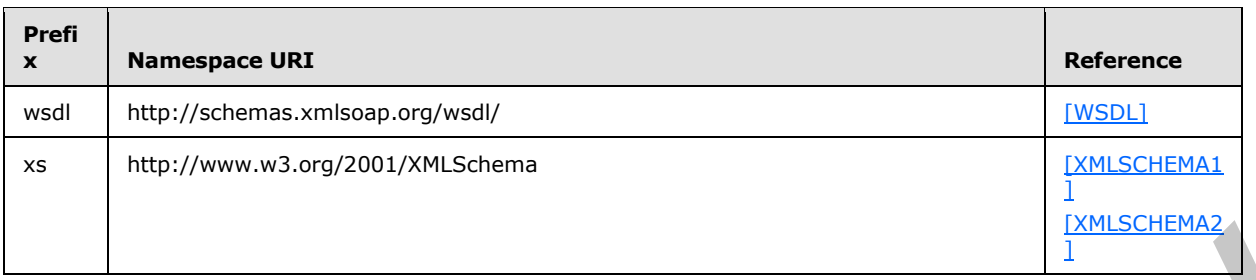

## <span id="page-10-0"></span>**2.2.2 Messages**

<span id="page-10-7"></span><span id="page-10-6"></span>This specification does not define any common XML schema message definitions.

## <span id="page-10-1"></span>**2.2.3 Elements**

<span id="page-10-5"></span>This specification does not define any common XML schema element definitions.

## <span id="page-10-2"></span>**2.2.4 Complex Types**

The following table summarizes the set of common **XML schema** complex type definitions defined by this specification. XML schema complex type definitions that are specific to a particular operation are described with the operation.

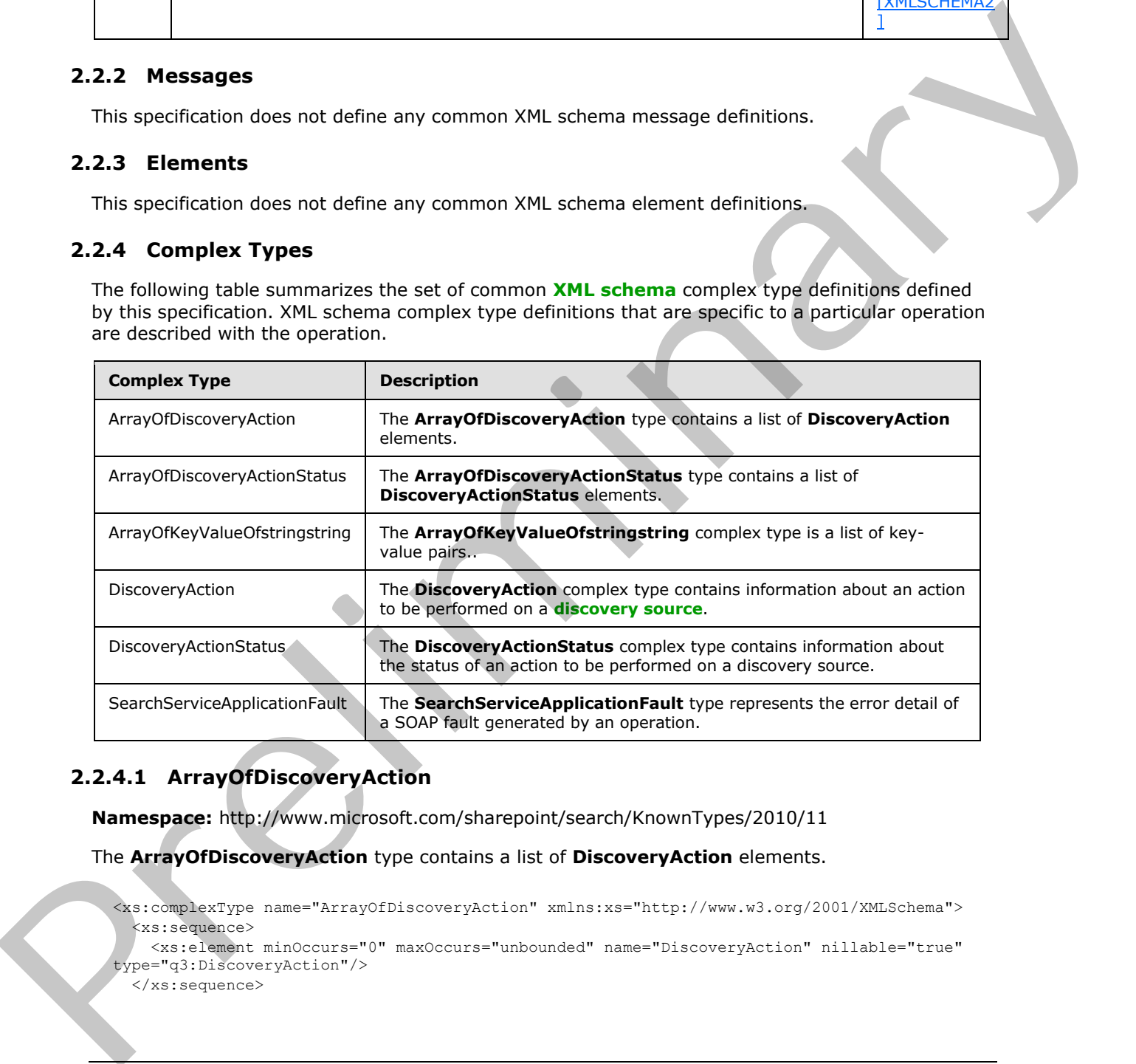

## <span id="page-10-3"></span>**2.2.4.1 ArrayOfDiscoveryAction**

<span id="page-10-4"></span>**Namespace:** http://www.microsoft.com/sharepoint/search/KnownTypes/2010/11

The **ArrayOfDiscoveryAction** type contains a list of **DiscoveryAction** elements.

```
<xs:complexType name="ArrayOfDiscoveryAction" xmlns:xs="http://www.w3.org/2001/XMLSchema">
  <xs:sequence>
    <xs:element minOccurs="0" maxOccurs="unbounded" name="DiscoveryAction" nillable="true" 
type="q3:DiscoveryAction"/>
   </xs:sequence>
```
*[MS-EDSA] — v20120122 eDiscovery Service Application Protocol Specification* 

 *Copyright © 2012 Microsoft Corporation.* 

<span id="page-11-2"></span></xs:complexType>

**DiscoveryAction:** Information about an action to be performed on a discovery source.

#### <span id="page-11-0"></span>**2.2.4.2 ArrayOfDiscoveryActionStatus**

**Namespace:** http://www.microsoft.com/sharepoint/search/KnownTypes/2010/11

The **ArrayOfDiscoveryActionStatus** type contains a list of **DiscoveryActionStatus** elements.

```
<xs:complexType name="ArrayOfDiscoveryActionStatus" 
xmlns:xs="http://www.w3.org/2001/XMLSchema">
   <xs:sequence>
     <xs:element minOccurs="0" maxOccurs="unbounded" name="DiscoveryActionStatus" 
nillable="true" type="q3:DiscoveryActionStatus"/>
  \langle xs:sequence \rangle</xs:complexType>
```
**DiscoveryActionStatus:** Information about the status of an action to be performed on a discovery source.

#### <span id="page-11-1"></span>**2.2.4.3 DiscoveryAction**

<span id="page-11-3"></span>**Namespace:** http://www.microsoft.com/sharepoint/search/KnownTypes/2010/11

The **DiscoveryAction** complex type contains information about an action to be performed on a discovery source.

```
<xs:complexType name="DiscoveryAction" xmlns:xs="http://www.w3.org/2001/XMLSchema">
                <xs:sequence>
                  <xs:element minOccurs="0" name="ActionId" type="ser:guid"/>
                  <xs:element minOccurs="0" name="ActionType" type="q3:DiscoveryActionType"/>
                  <xs:element minOccurs="0" name="CaseId" type="ser:guid"/>
                  <xs:element minOccurs="0" name="ContainerId" nillable="true" type="xs:string"/>
                  <xs:element minOccurs="0" name="CorrelationId" type="ser:guid"/>
                  <xs:element minOccurs="0" name="DiscoveryConsoleId" type="ser:guid"/>
                  <xs:element minOccurs="0" name="ExternalFederationId" type="ser:guid"/>
                  <xs:element minOccurs="0" name="FederationId" type="ser:guid"/>
                  <xs:element minOccurs="0" name="HoldId" type="ser:guid"/>
                  <xs:element minOccurs="0" name="PreservationListQuery" nillable="true" type="xs:string"/>
                  <xs:element xmlns:tns1="http://schemas.microsoft.com/2003/10/Serialization/Arrays" 
            minOccurs="0" name="PropertyBag" nillable="true" type="tns1:ArrayOfKeyValueOfstringstring"/>
                  <xs:element minOccurs="0" name="Query" nillable="true" type="xs:string"/>
                  <xs:element minOccurs="0" name="TimeCreated" type="xs:dateTime"/>
                  <xs:element minOccurs="0" name="WebId" type="ser:guid"/>
                </xs:sequence>
            </xs:complexType>
Namespace interactions and the contains and of DiscoveryActionShitus elements.<br>
The Array of DiscoveryActionShitus type contains and of DiscoveryActionShitus elements.<br>
\frac{1}{2} contains the contains and of DiscoveryActi
```
**ActionId:** The identifier of the action.

**ActionType:** The type of action to apply. This element MUST be a value from the **DiscoveryActionType** data simple type as specified in section 2.2.5.2.

**CaseId:** The identifier of the **discovery case** associated with this action.

*[MS-EDSA] — v20120122 eDiscovery Service Application Protocol Specification* 

 *Copyright © 2012 Microsoft Corporation.* 

**ContainerId:** The identifier of the discovery source for which the action applies. This value MUST be a non-empty **[Uniform Resource Locator \(URL\)](%5bMS-OFCGLOS%5d.pdf)** or **[e-mail address](%5bMS-OFCGLOS%5d.pdf)**.

**CorrelationId:** Reserved. MUST be ignored.

**DiscoveryConsoleId:** The identifier of the collection that contains the discovery case.

**ExternalFederationId:** The identifier of an external system to which the action is distributed.

**FederationId:** The identifier of the system that contains the discovery source.

**HoldId:** The identifier of the legal hold associated with this action.

**PreservationListQuery:** Reserved. MUST be ignored.

**PropertyBag:** A list of properties that are associated with the action.

**Query:** A **search query** associated with the action.

**TimeCreated:** The date and time when the action was created.

<span id="page-12-1"></span>**WebId:** The identifier of the **Web site** for the discovery case if **ContainerId** is a URL.

#### <span id="page-12-0"></span>**2.2.4.4 DiscoveryActionStatus**

**Namespace:** http://www.microsoft.com/sharepoint/search/KnownTypes/2010/11

The **DiscoveryActionStatus** complex type contains information about the status of an action to be performed on a discovery source.

```
<xs:complexType name="DiscoveryActionStatus" xmlns:xs="http://www.w3.org/2001/XMLSchema">
                <xs:sequence>
                  <xs:element minOccurs="0" name="ActionId" type="ser:guid"/>
                  <xs:element minOccurs="0" name="ActionType" type="q3:DiscoveryActionType"/>
                  <xs:element minOccurs="0" name="CaseId" type="ser:guid"/>
                  <xs:element minOccurs="0" name="DiscoveryConsoleId" type="ser:guid"/>
                  <xs:element minOccurs="0" name="ErrorMessage" nillable="true" type="xs:string"/>
                  <xs:element minOccurs="0" name="HoldId" type="ser:guid"/>
                  <xs:element minOccurs="0" name="Status" type="q3:DiscoveryStatus"/>
                  <xs:element minOccurs="0" name="TimeCreated" type="xs:dateTime"/>
                </xs:sequence>
             </xs:complexType>
Federation. I.e. therefore of the system that contains the discovery source.<br>
Notific the identifice of the ligal boll staciolical with this existe.<br>
Preservedical list (Equipy: Reserved. NUST be gonced.<br>
Preserved
```
**ActionId:** The identifier of the action.

**ActionType:** The type of action to apply. This element MUST be a value from the **DiscoveryActionType** data simple type as specified in section 2.2.5.2.

**CaseId:** The identifier of the discovery case associated with this action.

**DiscoveryConsoleId:** The identifier of the collection that contains the discovery case.

**ErrorMessage:** Empty if the action succeeded, that is, **Status** is not one of **OnHold** or **NotOnHold**; otherwise, an error message that MUST NOT be empty.

**HoldId:** The identifier of the legal hold associated with this action.

*[MS-EDSA] — v20120122 eDiscovery Service Application Protocol Specification* 

 *Copyright © 2012 Microsoft Corporation.* 

**Status:** The status of the action. This element MUST be a value from the **DiscoveryStatus** simple type as specified in section [2.2.5.3.](#page-15-2)

**TimeCreated:** Specifies the date and time when the action was created.

## <span id="page-13-0"></span>**2.2.4.5 ArrayOfKeyValueOfstringstring**

<span id="page-13-3"></span>**Namespace:** http://schemas.microsoft.com/2003/10/Serialization/Arrays

The **ArrayOfKeyValueOfstringstring** complex type is a list of key-value pairs..

```
<xs:complexType name="ArrayOfKeyValueOfstringstring" 
              xmlns:xs="http://www.w3.org/2001/XMLSchema">
                 <xs:sequence>
                    <xs:element minOccurs="0" maxOccurs="unbounded" name="KeyValueOfstringstring">
                      <xs:complexType>
                         <xs:sequence>
                           <xs:element name="Key" nillable="true" type="xs:string"/>
                           <xs:element name="Value" nillable="true" type="xs:string"/>
                         </xs:sequence>
                      </xs:complexType>
                    </xs:element>
                 </xs:sequence>
              </xs:complexType>
The Array of Responsibility control to the state of the service control to the service control to the service control to the service control to the service control to the service control to the service control to the servi
```
**KeyValueOfstringstring:** A dictionary entry that consists of a key and a value.

**KeyValueOfstringstring.Key:** The name of a property. Each value MUST be unique within the list and MUST NOT be NULL.

<span id="page-13-2"></span>**KeyValueOfstringstring.Value:** The value of the property, which MUST NOT be null.

## <span id="page-13-1"></span>**2.2.4.6 SearchServiceApplicationFault**

#### **Namespace:**

http://schemas.datacontract.org/2004/07/Microsoft.Office.Server.Search.Administration

The **SearchServiceApplicationFault** type represents the error detail of a SOAP fault generated by an operation.

```
<xs:complexType name="SearchServiceApplicationFault" 
xmlns:xs="http://www.w3.org/2001/XMLSchema">
  <xs:sequence>
     <xs:element xmlns:q1="http://www.microsoft.com/sharepoint/search/KnownTypes/2008/08" 
minOccurs="0" name="FaultType" type="q1:SearchServiceApplicationFaultType"/>
     <xs:element minOccurs="0" name="Message" nillable="true" type="xs:string"/>
  </xs:sequence>
</xs:complexType>
```
**FaultType:** The specific kind of error specified by the **SearchServiceApplicationFault** element.

**Message:** The error message associated with the error detail given by the **SearchServiceApplicationFault** element.

*[MS-EDSA] — v20120122 eDiscovery Service Application Protocol Specification* 

 *Copyright © 2012 Microsoft Corporation.* 

## <span id="page-14-0"></span>**2.2.5 Simple Types**

<span id="page-14-5"></span>The following table summarizes the set of common XML schema simple type definitions defined by this specification. XML schema simple type definitions that are specific to a particular operation are described with the operation.

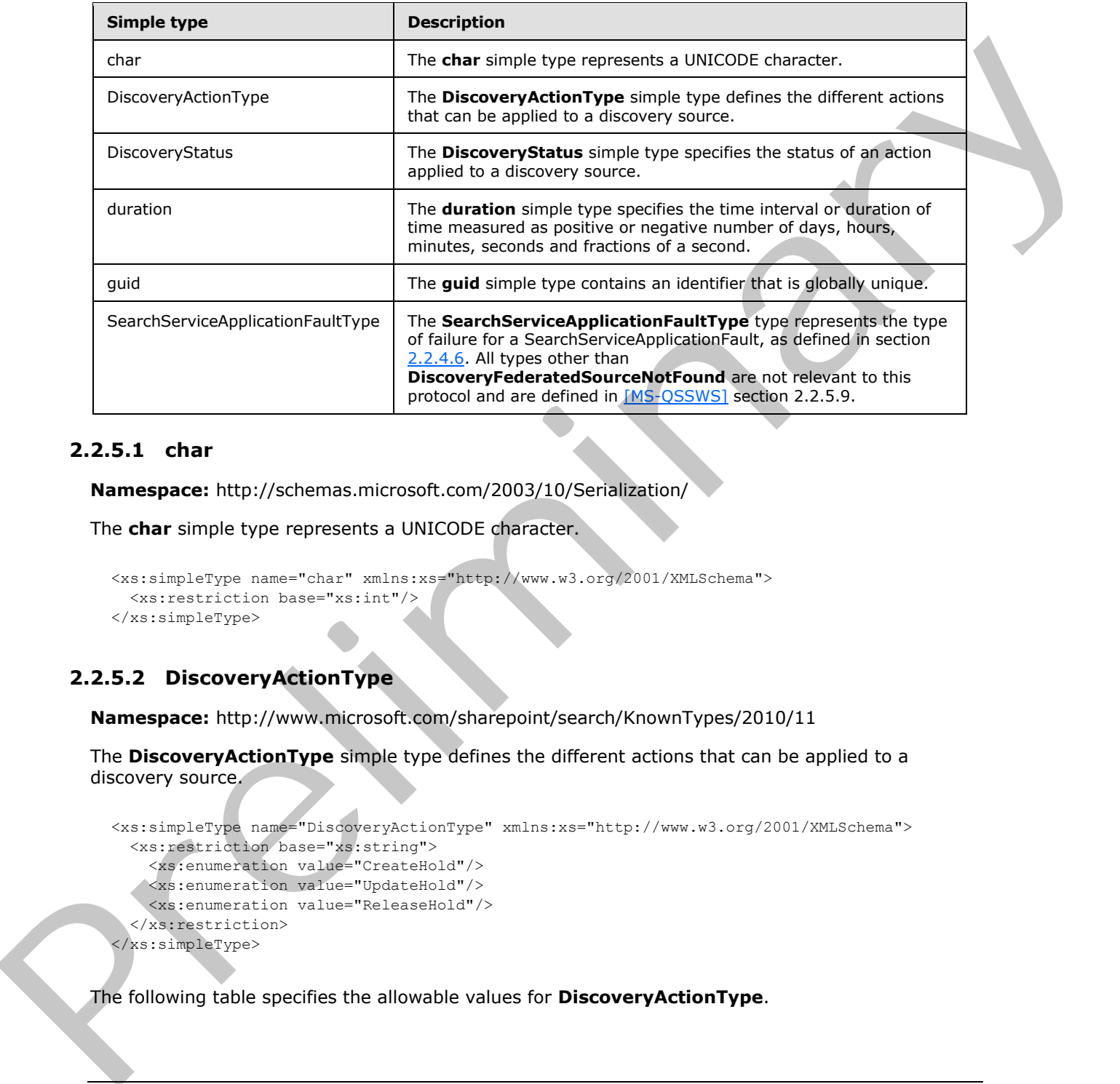

## <span id="page-14-1"></span>**2.2.5.1 char**

<span id="page-14-4"></span>**Namespace:** http://schemas.microsoft.com/2003/10/Serialization/

The **char** simple type represents a UNICODE character.

```
<xs:simpleType name="char" xmlns:xs="http://www.w3.org/2001/XMLSchema">
  <xs:restriction base="xs:int"/>
</xs:simpleType>
```
## <span id="page-14-2"></span>**2.2.5.2 DiscoveryActionType**

**Namespace:** http://www.microsoft.com/sharepoint/search/KnownTypes/2010/11

The **DiscoveryActionType** simple type defines the different actions that can be applied to a discovery source.

```
<xs:simpleType name="DiscoveryActionType" xmlns:xs="http://www.w3.org/2001/XMLSchema">
  <xs:restriction base="xs:string">
     <xs:enumeration value="CreateHold"/>
   <xs:enumeration value="UpdateHold"/>
     <xs:enumeration value="ReleaseHold"/>
   </xs:restriction>
</xs:simpleType>
```
The following table specifies the allowable values for **DiscoveryActionType**.

*[MS-EDSA] — v20120122 eDiscovery Service Application Protocol Specification* 

 *Copyright © 2012 Microsoft Corporation.* 

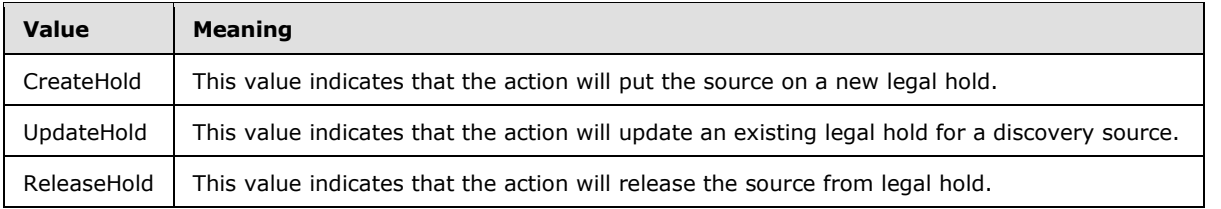

## <span id="page-15-0"></span>**2.2.5.3 DiscoveryStatus**

<span id="page-15-2"></span>**Namespace:** http://www.microsoft.com/sharepoint/search/KnownTypes/2010/11

The **DiscoveryStatus** simple type specifies the status of an action applied to a discovery source.

```
<xs:simpleType name="DiscoveryStatus" xmlns:xs="http://www.w3.org/2001/XMLSchema">
  <xs:restriction base="xs:string">
     <xs:enumeration value="CannotHold"/>
    <xs:enumeration value="NotOnHold"/>
    <xs:enumeration value="Pending"/>
    <xs:enumeration value="InProgress"/>
    <xs:enumeration value="OnHold"/>
     <xs:enumeration value="PartiallyOnHold"/>
     <xs:enumeration value="Failed"/>
     <xs:enumeration value="TimedOut"/>
   </xs:restriction>
</xs:simpleType>
```
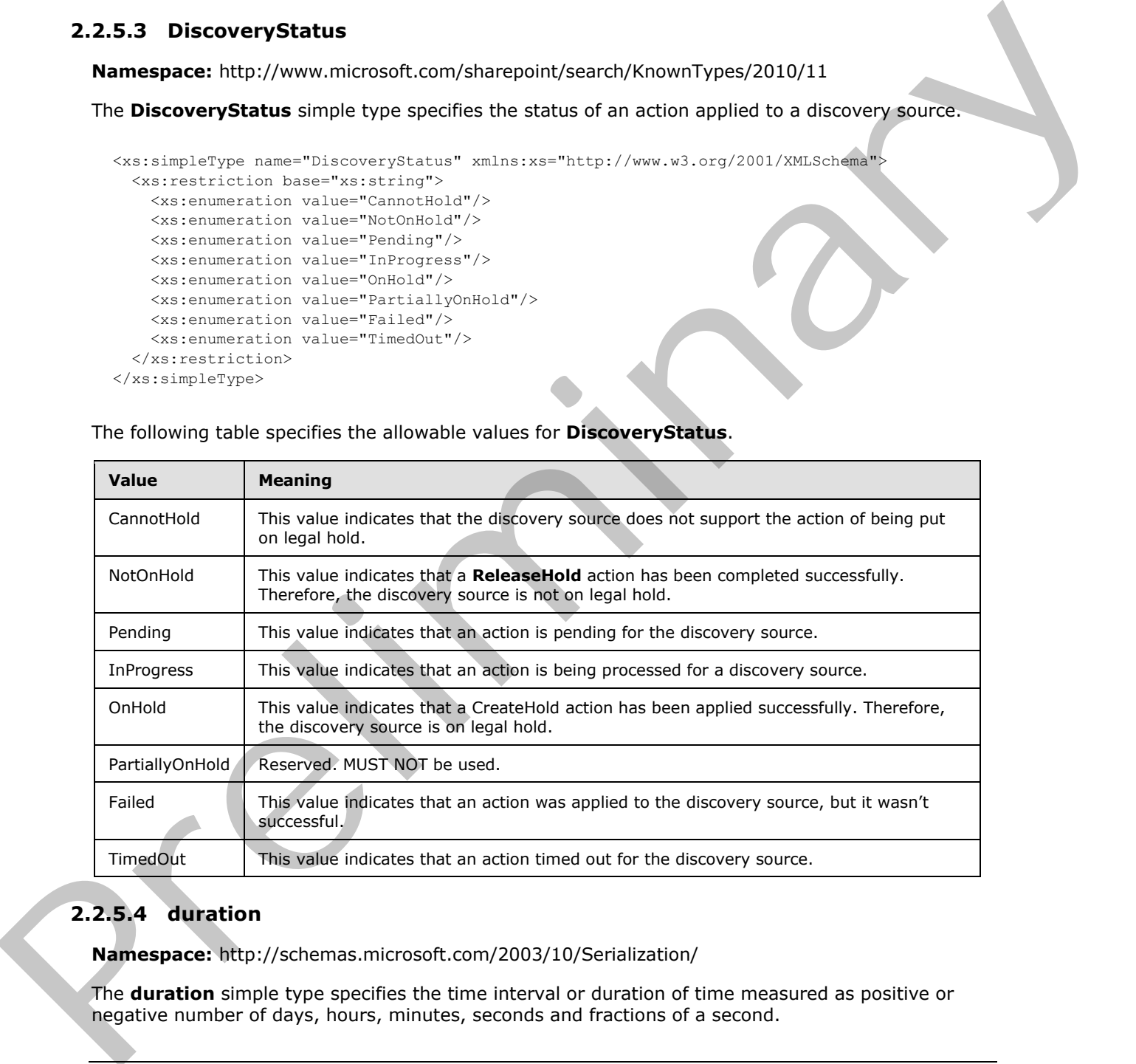

#### The following table specifies the allowable values for **DiscoveryStatus**.

## <span id="page-15-1"></span>**2.2.5.4 duration**

<span id="page-15-3"></span>**Namespace:** http://schemas.microsoft.com/2003/10/Serialization/

The **duration** simple type specifies the time interval or duration of time measured as positive or negative number of days, hours, minutes, seconds and fractions of a second.

*[MS-EDSA] — v20120122 eDiscovery Service Application Protocol Specification* 

 *Copyright © 2012 Microsoft Corporation.* 

```
<xs:simpleType name="duration" xmlns:xs="http://www.w3.org/2001/XMLSchema">
   <xs:restriction base="xs:duration">
    \langle xs:pattern value="\-\?P(\ddot\wedge\ddot\wedge)(d*H)?(\ddot\wedge\ddots)d*(\ddot\wedge\ddots)d*)? <xs:minInclusive value="-P10675199DT2H48M5.4775808S"/>
     <xs:maxInclusive value="P10675199DT2H48M5.4775807S"/>
   </xs:restriction>
</xs:simpleType>
```
## <span id="page-16-0"></span>**2.2.5.5 guid**

<span id="page-16-2"></span>**Namespace:** http://schemas.microsoft.com/2003/10/Serialization/

The **guid** simple type contains an identifier that is globally unique.

```
<xs:simpleType name="guid" xmlns:xs="http://www.w3.org/2001/XMLSchema">
   <xs:restriction base="xs:string">
    \langle xs:pattern value="[\da-fA-F]{8}-[\da-fA-F]{4}-[\da-fA-F]{4}-[\da-fA-F]{4}-[\da-fA-F]}
F] {12}"/>
   </xs:restriction>
</xs:simpleType>
```
## <span id="page-16-1"></span>**2.2.5.6 SearchServiceApplicationFaultType**

**Namespace:** http://www.microsoft.com/sharepoint/search/KnownTypes/2008/08

The **SearchServiceApplicationFaultType** type represents the type of failure for a SearchServiceApplicationFault, as defined in section 2.2.4.6. All types other than **DiscoveryFederatedSourceNotFound** are not relevant to this protocol and are defined in [MS-QSSWS] section 2.2.5.9.

```
<xs:simpleType name="SearchServiceApplicationFaultType" 
             xmlns:xs="http://www.w3.org/2001/XMLSchema">
                <xs:restriction base="xs:string">
                  <xs:enumeration value="SpecialTerm_NotFound"/>
                  <xs:enumeration value="SpecialTerm_DuplicateError"/>
                  <xs:enumeration value="Synonym_NotFound"/> 
                  <xs:enumeration value="BestBet_NotFound"/>
                  <xs:enumeration value="BestBet_OrderDuplicationError"/>
                  <xs:enumeration value="AllNoiseQuery"/>
                  <xs:enumeration value="SearchServiceNotFound"/>
                  <xs:enumeration value="QueryMalformed"/>
                  <xs:enumeration value="ScopeNotFound"/>
                   <xs:enumeration value="InvalidProperty"/>
                   <xs:enumeration value="OnlyExcludedTerms"/>
                  <xs:enumeration value="RankingModelNotFound"/>
                   <xs:enumeration value="UnSupportedTopology"/>
                   <xs:enumeration value="FASTSearchQuery"/>
                  <xs:enumeration value="Timeout"/>
                   <xs:enumeration value="ExtendedConnectorApplicaion"/>
                   <xs:enumeration value="PartitionOptionsMismatch"/>
                  <xs:enumeration value="TooComplexQueryException"/>
                   <xs:enumeration value="ManagedPropertyNotFound"/>
                   <xs:enumeration value="DiscoveryFederatedSourceNotFound"/>
                </xs:restriction>
             </xs:simpleType>
2.2.5.5 guide<br>
Namespace: http://schemas.anicostra.com/2003/10/Serialization/<br>
The guid simple type condition and therefore that is globally unique.<br>
\frac{1}{2}<br>
\frac{1}{2}<br>
\frac{1}{2}<br>
\frac{1}{2}<br>
\frac{1}{2}<br>
\frac{1}{2}<br>
\frac
```
*[MS-EDSA] — v20120122 eDiscovery Service Application Protocol Specification* 

 *Copyright © 2012 Microsoft Corporation.* 

The following table specifies the allowable values for **SearchServiceApplicationFaultType**.

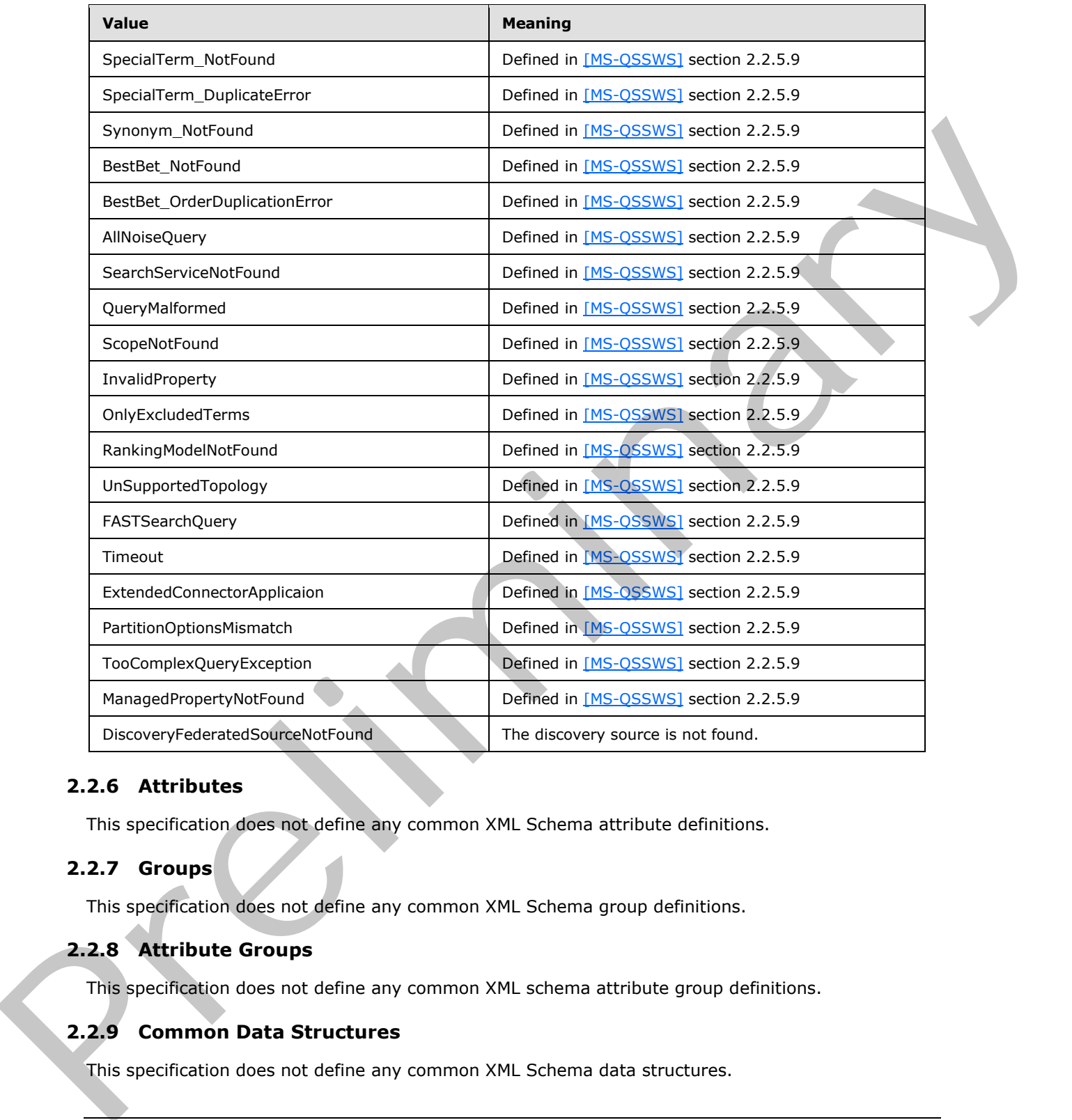

## <span id="page-17-0"></span>**2.2.6 Attributes**

<span id="page-17-6"></span><span id="page-17-5"></span>This specification does not define any common XML Schema attribute definitions.

### <span id="page-17-1"></span>**2.2.7 Groups**

<span id="page-17-4"></span>This specification does not define any common XML Schema group definitions.

## <span id="page-17-2"></span>**2.2.8 Attribute Groups**

This specification does not define any common XML schema attribute group definitions.

## <span id="page-17-3"></span>**2.2.9 Common Data Structures**

This specification does not define any common XML Schema data structures.

```
[MS-EDSA] — v20120122 
 eDiscovery Service Application Protocol Specification
```
 *Copyright © 2012 Microsoft Corporation.* 

# <span id="page-18-0"></span>**3 Protocol Details**

In the following sections, the schema definition might be less restrictive than the processing rules imposed by the protocol. The WSDL in this specification matches the WSDL that shipped with the product and provides a base description of the schema. The text that introduces the WSDL specifies additional restrictions that reflect actual Microsoft product behavior. For example, the schema definition might allow for an element to be empty, null, or not present but the behavior of the protocol as specified restricts the same elements to being non-empty, not null and present.

## <span id="page-18-1"></span>**3.1 Server Details**

## <span id="page-18-2"></span>**3.1.1 Abstract Data Model**

<span id="page-18-6"></span>This section describes a conceptual model of possible data organization that an implementation maintains to participate in this protocol. The described organization is provided to facilitate the explanation of how the protocol behaves. This document does not mandate that implementations adhere to this model as long as their external behavior is consistent with that described in this document.

The protocol server maintains a multiple collections of discovery cases, for example lawsuits for 2005-2010 and lawsuits for 2000-2005.

For each case, the protocol server maintains a list of discovery sources that are applicable to the scope of the discovery case. For example, if a case were about Contoso vs. Fabrikam, an exemplary discovery source might be the email mailbox for the executives of Contoso. Discovery sources can be organized in groups, such as locations associated with a given person (that is, custodian). The protocol server also maintains internal state about actions that need to be performed for discovery sources, such as when a given discovery source should be placed on legal hold, as well as the status of whether those actions have been performed. protocol as sizecidied restricts the same elements to being non-empty, not mull and present.<br>
3.1 Server Details Model<br>
1.1. Abstract Data Model<br>
1.1. Abstract Data Model<br>
1.1. Abstract Data Model<br>
manufaris in considerati

In addition, the protocol server maintains a list of search queries applicable to the discovery sources of a given case, as well as metadata about when those search queries have been exported (that is, downloaded).

The protocol server also maintains a directory of valid email mailboxes and Web sites that can be used as discovery sources. In addition, the protocol server maintains a set **policies** that can be associated with the location.

#### <span id="page-18-3"></span>**3.1.2 Timers**

<span id="page-18-9"></span><span id="page-18-7"></span>None.

## <span id="page-18-4"></span>**3.1.3 Initialization**

<span id="page-18-8"></span>None.

## <span id="page-18-5"></span>**3.1.4 Message Processing Events and Sequencing Rules**

The following table summarizes the list of operations as defined by this specification:

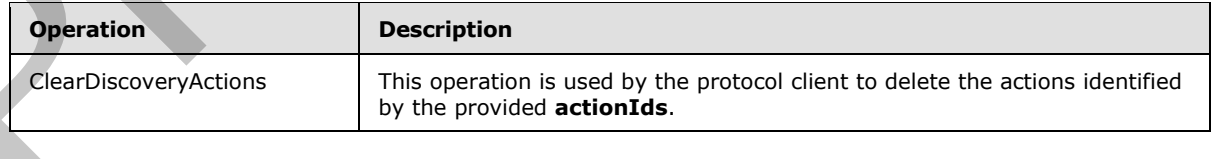

*[MS-EDSA] — v20120122 eDiscovery Service Application Protocol Specification* 

 *Copyright © 2012 Microsoft Corporation.* 

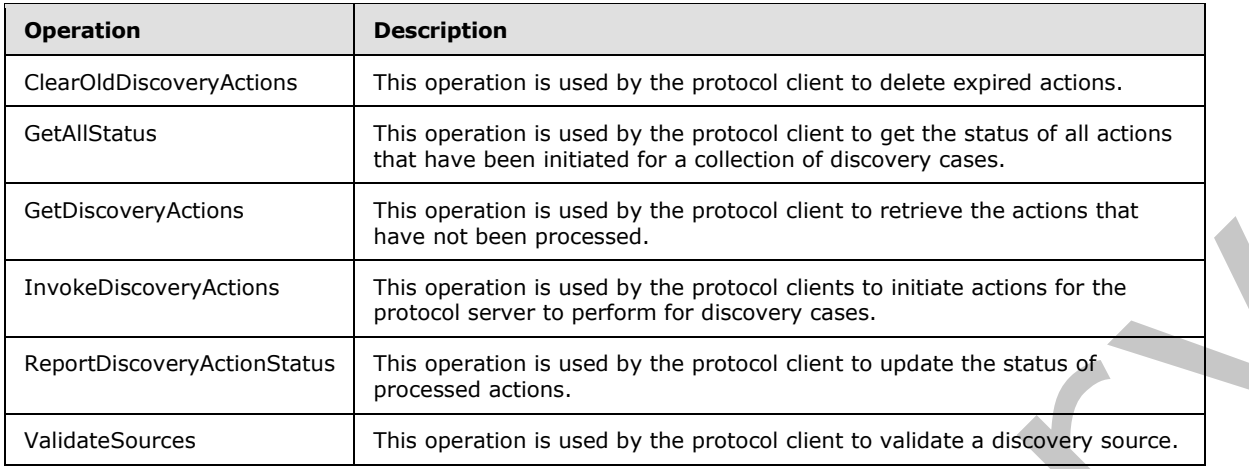

## <span id="page-19-0"></span>**3.1.4.1 ClearDiscoveryActions**

<span id="page-19-2"></span>This operation is used by the protocol client to delete the actions identified by the provided **actionIds**.

```
<wsdl:operation name="ClearDiscoveryActions" xmlns:wsdl="http://schemas.xmlsoap.org/wsdl/">
   <wsdl:input
```

```
wsaw:Action="http://tempuri.org/IDiscoveryServiceApplication/ClearDiscoveryActions" 
message="tns2:IDiscoveryServiceApplication_ClearDiscoveryActions_InputMessage" 
xmlns:wsaw="http://www.w3.org/2006/05/addressing/wsdl"/>
   <wsdl:output 
wsaw:Action="http://tempuri.org/IDiscoveryServiceApplication/ClearDiscoveryActionsResponse" 
message="tns2:IDiscoveryServiceApplication_ClearDiscoveryActions_OutputMessage" 
xmlns:wsaw="http://www.w3.org/2006/05/addressing/wsdl"/>
```

```
</wsdl:operation>
```
The protocol client sends an

**IDiscoveryServiceApplication\_ClearDiscoveryActions\_InputMessage** request message, and the protocol server responds with an

**IDiscoveryServiceapplication\_ClearDiscoveryActions\_OutputMessage** response message as follows:

The protocol server deletes the actions identified by the **actionIds** parameter.

## <span id="page-19-1"></span>**3.1.4.1.1 Messages**

The following table summarizes the set of **WSDL message** definitions that are specific to this operation.

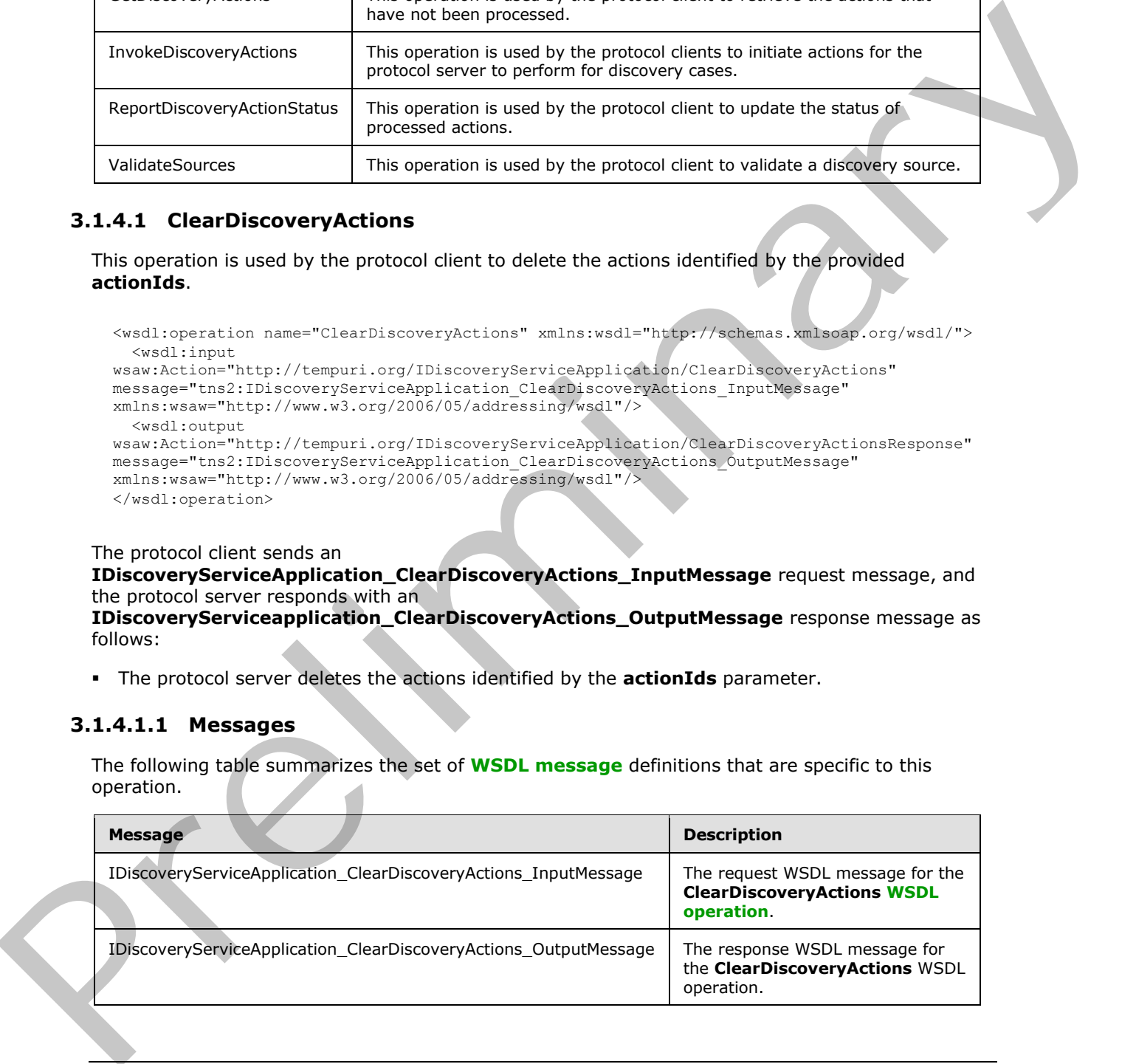

*[MS-EDSA] — v20120122 eDiscovery Service Application Protocol Specification* 

 *Copyright © 2012 Microsoft Corporation.* 

## <span id="page-20-0"></span>**3.1.4.1.1.1 IDiscoveryServiceApplication\_ClearDiscoveryActions\_InputMessage**

The request WSDL message for the **ClearDiscoveryActions** WSDL operation.

The **[SOAP action](%5bMS-OFCGLOS%5d.pdf)** value is:

http://tempuri.org/IDiscoveryServiceApplication/ClearDiscoveryActions

The **SOAP body** contains the **ClearDiscoveryActions** element.

#### <span id="page-20-1"></span>**3.1.4.1.1.2 IDiscoveryServiceApplication\_ClearDiscoveryActions\_OutputMessage**

The response WSDL message for the **ClearDiscoveryActions** WSDL operation.

The SOAP body contains the **ClearDiscoveryActionsResponse** element.

## <span id="page-20-2"></span>**3.1.4.1.2 Elements**

The following table summarizes the XML schema element definitions that are specific to this operation.

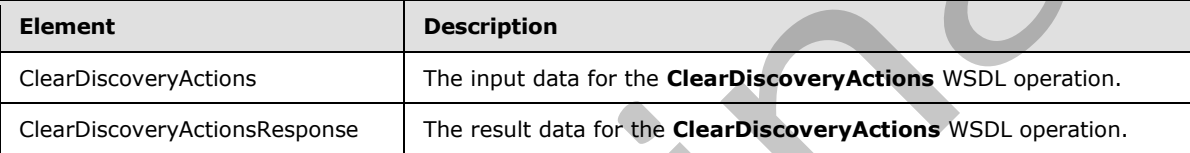

## <span id="page-20-3"></span>**3.1.4.1.2.1 ClearDiscoveryActions**

The input data for the **ClearDiscoveryActions** WSDL operation.

```
<xs:element name="ClearDiscoveryActions" xmlns:xs="http://www.w3.org/2001/XMLSchema">
                <xs:complexType>
                   <xs:sequence>
                     <xs:element xmlns:ser="http://schemas.microsoft.com/2003/10/Serialization/" 
             minOccurs="0" name="discoveryConsoleId" type="ser:guid"/>
                     <xs:element xmlns:ser="http://schemas.microsoft.com/2003/10/Serialization/" 
             minOccurs="0" name="rawPartitionId" type="ser:guid"/>
                     <xs:element xmlns:tns1="http://schemas.microsoft.com/2003/10/Serialization/Arrays" 
             minOccurs="0" name="actionIds" nillable="true" type="tns1:ArrayOfguid"/>
                  </xs:sequence>
                </xs:complexType>
             </xs:element>
The SOAP body contains the ClearDiscoveryActions element.<br>
3.1.4.1.1.2 TDiscoveryServiceApplication_ClearDiscoveryActions_OutputMessage<br>
The response wisible method teamDiscoveryActionsResponse element.<br>
3.1.4.1.2 Element
```
**discoveryConsoleId:** The identifier of a collection of discovery cases.

**rawPartitionId:** The identifier of the **tenant**.

**actionIds:** The list of ids of the actions to be deleted.

## <span id="page-20-4"></span>**3.1.4.1.2.2 ClearDiscoveryActionsResponse**

The result data for the **ClearDiscoveryActions** WSDL operation.

*[MS-EDSA] — v20120122 eDiscovery Service Application Protocol Specification* 

 *Copyright © 2012 Microsoft Corporation.* 

```
<xs:element name="ClearDiscoveryActionsResponse" xmlns:xs="http://www.w3.org/2001/XMLSchema">
  <xs:complexType>
    <xs:sequence/>
  </xs:complexType>
</xs:element>
```
## <span id="page-21-0"></span>**3.1.4.1.3 Complex Types**

The following table summarizes the XML schema complex type definitions that are specific to this operation.

<span id="page-21-7"></span>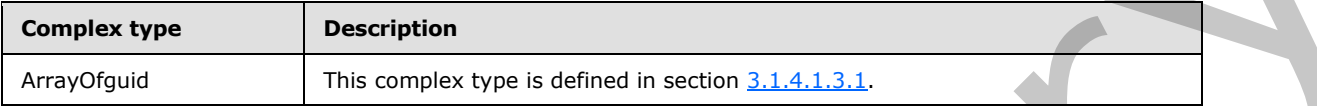

## <span id="page-21-1"></span>**3.1.4.1.3.1 ArrayOfguid**

**Namespace:** http://schemas.microsoft.com/2003/10/Serialization/Arrays

An array of zero or more **guids** used to identify discovery Actions.

```
<xs:complexType name="ArrayOfguid" xmlns:xs="http://www.w3.org/2001/XMLSchema">
  <xs:sequence>
    <xs:element minOccurs="0" maxOccurs="unbounded" name="guid" type="ser:guid"/>
  </xs:sequence>
</xs:complexType>
```
**guid:** A simple type that represents a globally unique identifier (**GUID**).

## <span id="page-21-2"></span>**3.1.4.1.4 Simple Types**

None.

#### <span id="page-21-3"></span>**3.1.4.1.5 Attributes**

None.

#### <span id="page-21-4"></span>**3.1.4.1.6 Groups**

None.

#### <span id="page-21-5"></span>**3.1.4.1.7 Attribute Groups**

<span id="page-21-8"></span>None.

## <span id="page-21-6"></span>**3.1.4.2 ClearOldDiscoveryActions**

This operation is used by the protocol client to delete expired actions.

```
<wsdl:operation name="ClearOldDiscoveryActions" 
             xmlns:wsdl="http://schemas.xmlsoap.org/wsdl/">
                 <wsdl:input 
initions that are specific to this<br>
operation<br>
\frac{1}{\sqrt{2}} and \frac{1}{\sqrt{2}} and \frac{1}{\sqrt{2}} is a context of the strength of the strength of t
             wsaw:Action="http://tempuri.org/IDiscoveryServiceApplication/ClearOldDiscoveryActions"
```

```
[MS-EDSA] — v20120122 
 eDiscovery Service Application Protocol Specification
```
 *Copyright © 2012 Microsoft Corporation.* 

```
message="tns2:IDiscoveryServiceApplication_ClearOldDiscoveryActions_InputMessage" 
xmlns:wsaw="http://www.w3.org/2006/05/addressing/wsdl"/>
  <wsdl:output 
wsaw:Action="http://tempuri.org/IDiscoveryServiceApplication/ClearOldDiscoveryActionsResponse
" message="tns2:IDiscoveryServiceApplication_ClearOldDiscoveryActions_OutputMessage" 
xmlns:wsaw="http://www.w3.org/2006/05/addressing/wsdl"/>
</wsdl:operation>
```
The protocol client sends an **IDiscoveryServiceApplication\_ClearOldDiscoveryActions\_InputMessage** request message, and the protocol server responds with an

**IDiscoveryServiceApplication\_ClearOldDiscoveryActions\_OutputMessage** response message, as follows:

- The protocol server determines an implementation-specific expiration date that is used to determine which actions are old enough to be deleted.
- The protocol server deletes all the actions that were created prior to the expiration date.

## <span id="page-22-0"></span>**3.1.4.2.1 Messages**

The following table summarizes the set of WSDL message definitions that are specific to this operation.

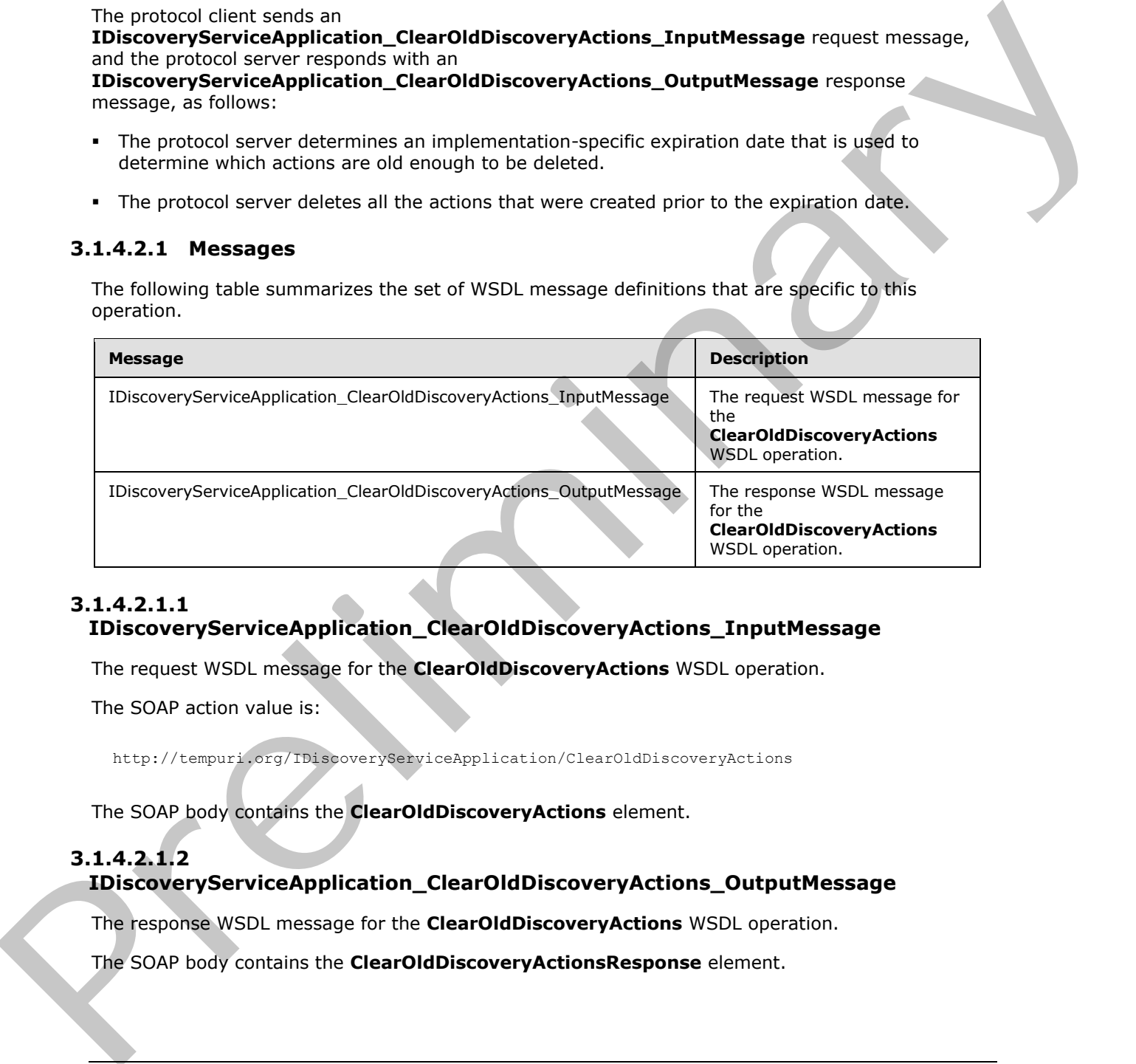

## <span id="page-22-1"></span>**3.1.4.2.1.1**

## **IDiscoveryServiceApplication\_ClearOldDiscoveryActions\_InputMessage**

The request WSDL message for the **ClearOldDiscoveryActions** WSDL operation.

The SOAP action value is:

http://tempuri.org/IDiscoveryServiceApplication/ClearOldDiscoveryActions

The SOAP body contains the **ClearOldDiscoveryActions** element.

## <span id="page-22-2"></span>**3.1.4.2.1.2**

## **IDiscoveryServiceApplication\_ClearOldDiscoveryActions\_OutputMessage**

The response WSDL message for the **ClearOldDiscoveryActions** WSDL operation.

The SOAP body contains the **ClearOldDiscoveryActionsResponse** element.

*[MS-EDSA] — v20120122 eDiscovery Service Application Protocol Specification* 

 *Copyright © 2012 Microsoft Corporation.* 

## <span id="page-23-0"></span>**3.1.4.2.2 Elements**

The following table summarizes the XML schema element definitions that are specific to this operation.

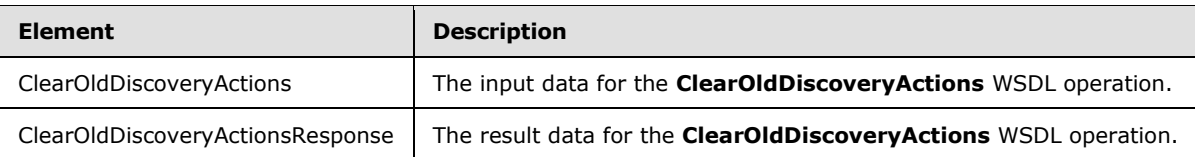

## <span id="page-23-1"></span>**3.1.4.2.2.1 ClearOldDiscoveryActions**

The input data for the **ClearOldDiscoveryActions** WSDL operation.

```
<xs:element name="ClearOldDiscoveryActions" xmlns:xs="http://www.w3.org/2001/XMLSchema">
                   <xs:complexType>
                       <xs:sequence/>
                    </xs:complexType>
                </xs:element>
Caroliche Seconds 2001<br>
Caroliche Seconds 2001<br>
3.1.4.2.2.1 Clear Old Discovery Actions<br>
The finant data for the Clear Old Discovery Actions<br>
The finant data for the Clear Old Discovery Actions<br>
The finant data for the Cle
```
## <span id="page-23-2"></span>**3.1.4.2.2.2 ClearOldDiscoveryActionsResponse**

The result data for the **ClearOldDiscoveryActions** WSDL operation.

```
<xs:element name="ClearOldDiscoveryActionsResponse" 
xmlns:xs="http://www.w3.org/2001/XMLSchema">
  <xs:complexType>
     <xs:sequence/>
   </xs:complexType>
</xs:element>
```
## <span id="page-23-3"></span>**3.1.4.2.3 Complex Types**

None.

## <span id="page-23-4"></span>**3.1.4.2.4 Simple Types**

None.

#### <span id="page-23-5"></span>**3.1.4.2.5 Attributes**

None.

## <span id="page-23-6"></span>**3.1.4.2.6 Groups**

None.

## <span id="page-23-7"></span>**3.1.4.2.7 Attribute Groups**

None.

*[MS-EDSA] — v20120122 eDiscovery Service Application Protocol Specification* 

 *Copyright © 2012 Microsoft Corporation.* 

## <span id="page-24-0"></span>**3.1.4.3 GetAllStatus**

<span id="page-24-5"></span>This operation is used by the protocol client to get the status of all actions that have been initiated for a collection of discovery cases.

```
<wsdl:operation name="GetAllStatus" xmlns:wsdl="http://schemas.xmlsoap.org/wsdl/">
   <wsdl:input wsaw:Action="http://tempuri.org/IDiscoveryServiceApplication/GetAllStatus" 
message="tns2:IDiscoveryServiceApplication_GetAllStatus_InputMessage" 
xmlns:wsaw="http://www.w3.org/2006/05/addressing/wsdl"/>
   <wsdl:output 
wsaw:Action="http://tempuri.org/IDiscoveryServiceApplication/GetAllStatusResponse" 
message="tns2:IDiscoveryServiceApplication_GetAllStatus_OutputMessage" 
xmlns:wsaw="http://www.w3.org/2006/05/addressing/wsdl"/>
</wsdl:operation>
```
The protocol client sends an **IDiscoveryServiceApplication\_GetAllStatus\_InputMessage** request message and the protocol server responds with an

**IDiscoveryServiceApplication\_GetAllStatus\_OutputMessage** response message as follows:

The protocol server returns the status of all actions.

## <span id="page-24-1"></span>**3.1.4.3.1 Messages**

The following table summarizes the set of WSDL message definitions that are specific to this operation.

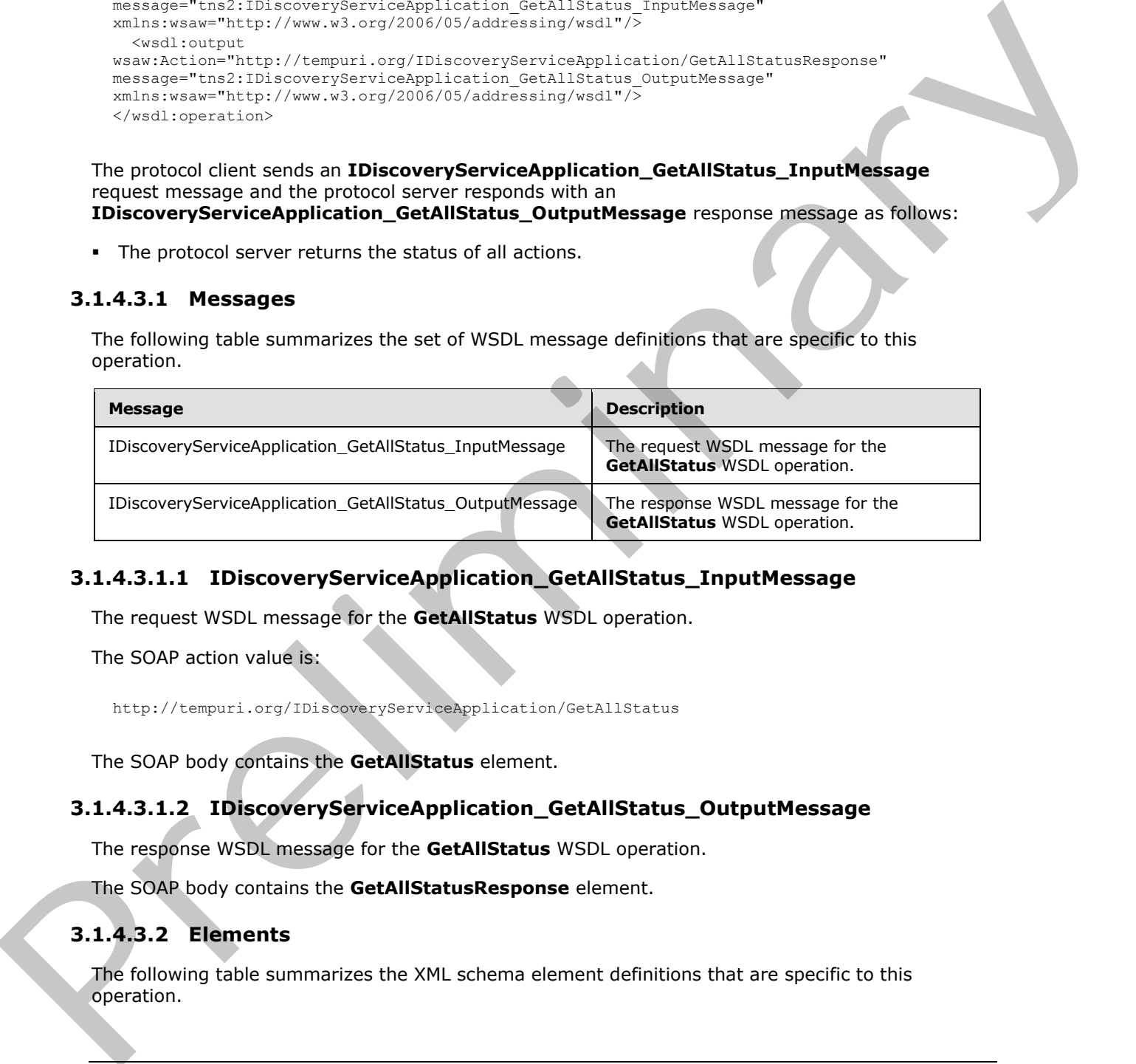

## <span id="page-24-2"></span>**3.1.4.3.1.1 IDiscoveryServiceApplication\_GetAllStatus\_InputMessage**

The request WSDL message for the **GetAllStatus** WSDL operation.

The SOAP action value is:

http://tempuri.org/IDiscoveryServiceApplication/GetAllStatus

The SOAP body contains the **GetAllStatus** element.

## <span id="page-24-3"></span>**3.1.4.3.1.2 IDiscoveryServiceApplication\_GetAllStatus\_OutputMessage**

The response WSDL message for the **GetAllStatus** WSDL operation.

The SOAP body contains the **GetAllStatusResponse** element.

## <span id="page-24-4"></span>**3.1.4.3.2 Elements**

The following table summarizes the XML schema element definitions that are specific to this operation.

*[MS-EDSA] — v20120122 eDiscovery Service Application Protocol Specification* 

 *Copyright © 2012 Microsoft Corporation.* 

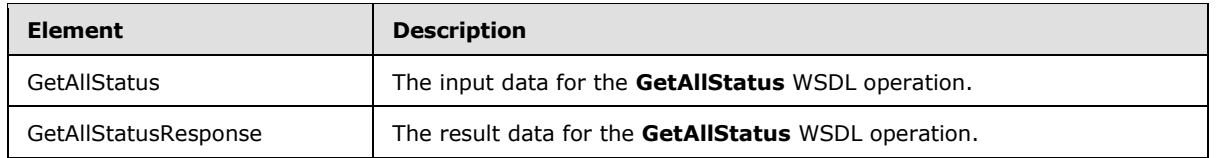

## <span id="page-25-0"></span>**3.1.4.3.2.1 GetAllStatus**

The input data for the **GetAllStatus** WSDL operation.

```
<xs:element name="GetAllStatus" xmlns:xs="http://www.w3.org/2001/XMLSchema">
  <xs:complexType>
    <xs:sequence>
 <xs:element xmlns:ser="http://schemas.microsoft.com/2003/10/Serialization/" 
minOccurs="0" name="rawPartitionId" type="ser:guid"/>
    </xs:sequence>
  </xs:complexType>
</xs:element>
```
**rawPartitionId:** The identifier of the tenant.

## <span id="page-25-1"></span>**3.1.4.3.2.2 GetAllStatusResponse**

The result data for the **GetAllStatus** WSDL operation.

```
<xs:element name="GetAllStatusResponse" xmlns:xs="http://www.w3.org/2001/XMLSchema">
                  <xs:complexType>
                    <xs:sequence>
                      <xs:element xmlns:q3="http://www.microsoft.com/sharepoint/search/KnownTypes/2010/11" 
              minOccurs="0" name="GetAllStatusResult" nillable="true" 
              type="q3:ArrayOfDiscoveryActionStatus"/>
                    </xs:sequence>
                  </xs:complexType>
              </xs:element>
The input data for the Getallistatistics wisel, operator,<br>
The input data for the second structure of the tensor.<br>
The interaction of the interaction of the tensor.<br>
The interaction of the tensor.<br>
The interaction of the t
```
**GetAllStatusResult:** The status of the actions for the tenant.

## <span id="page-25-2"></span>**3.1.4.3.3 Complex Types**

None.

#### <span id="page-25-3"></span>**3.1.4.3.4 Simple Types**

None.

## <span id="page-25-4"></span>**3.1.4.3.5 Attributes**

None.

## <span id="page-25-5"></span>**3.1.4.3.6 Groups**

None.

*[MS-EDSA] — v20120122 eDiscovery Service Application Protocol Specification* 

 *Copyright © 2012 Microsoft Corporation.* 

## <span id="page-26-0"></span>**3.1.4.3.7 Attribute Groups**

None.

## <span id="page-26-1"></span>**3.1.4.4 GetDiscoveryActions**

This operation is used by the protocol client to retrieve the actions that have not been processed.

```
<wsdl:operation name="GetDiscoveryActions" xmlns:wsdl="http://schemas.xmlsoap.org/wsdl/">
   <wsdl:input 
wsaw:Action="http://tempuri.org/IDiscoveryServiceApplication/GetDiscoveryActions" 
message="tns2:IDiscoveryServiceApplication_GetDiscoveryActions_InputMessage" 
xmlns:wsaw="http://www.w3.org/2006/05/addressing/wsdl"/>
   <wsdl:output 
wsaw:Action="http://tempuri.org/IDiscoveryServiceApplication/GetDiscoveryActionsResponse" 
message="tns2:IDiscoveryServiceApplication_GetDiscoveryActions_OutputMessage" 
xmlns:wsaw="http://www.w3.org/2006/05/addressing/wsdl"/>
</wsdl:operation>
```
The protocol client sends an **IDiscoveryServiceApplication\_GetServiceActions\_InputMessage** request message and the protocol server responds with an **IDiscoveryServiceApplication\_GetServiceActions\_OutputMessage** response message, as follows:

The protocol server returns a list of actions that have not been processed. If there are no actions to process, the protocol server MUST return null.

## <span id="page-26-2"></span>**3.1.4.4.1 Messages**

The following table summarizes the set of WSDL message definitions that are specific to this operation.

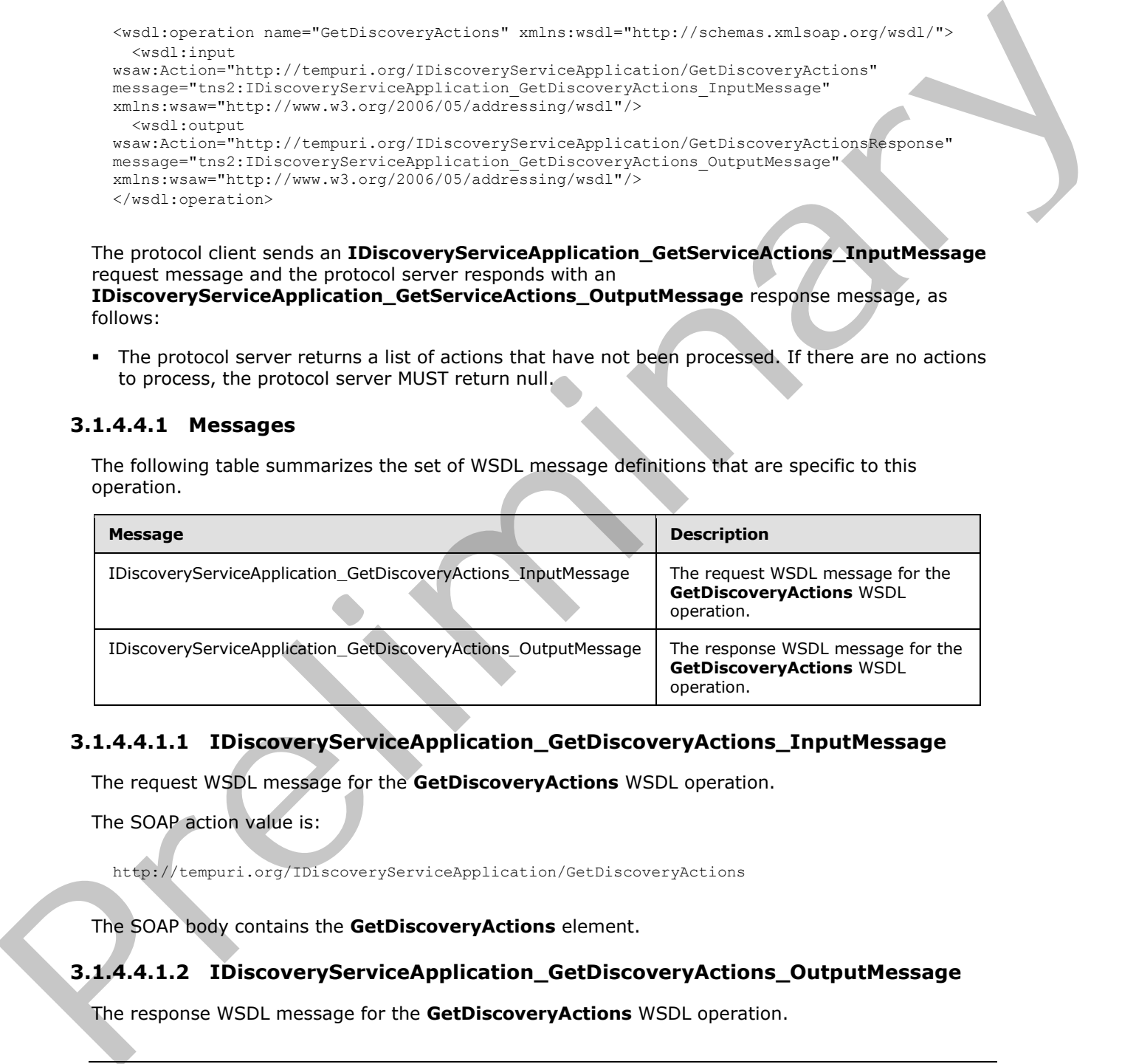

## <span id="page-26-3"></span>**3.1.4.4.1.1 IDiscoveryServiceApplication\_GetDiscoveryActions\_InputMessage**

The request WSDL message for the **GetDiscoveryActions** WSDL operation.

The SOAP action value is:

http://tempuri.org/IDiscoveryServiceApplication/GetDiscoveryActions

The SOAP body contains the **GetDiscoveryActions** element.

## <span id="page-26-4"></span>**3.1.4.4.1.2 IDiscoveryServiceApplication\_GetDiscoveryActions\_OutputMessage**

The response WSDL message for the **GetDiscoveryActions** WSDL operation.

*[MS-EDSA] — v20120122 eDiscovery Service Application Protocol Specification* 

 *Copyright © 2012 Microsoft Corporation.* 

The SOAP body contains the **GetDiscoveryActionsResponse** element.

## <span id="page-27-0"></span>**3.1.4.4.2 Elements**

The following table summarizes the XML schema element definitions that are specific to this operation.

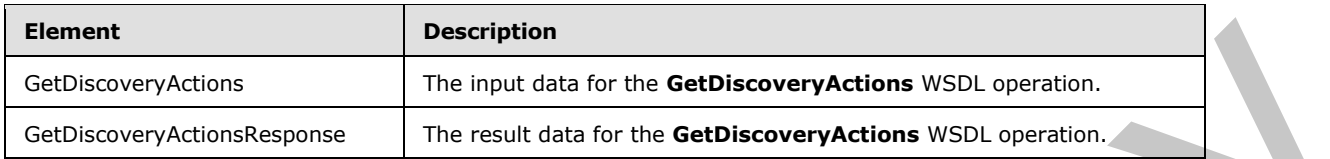

## <span id="page-27-1"></span>**3.1.4.4.2.1 GetDiscoveryActions**

The input data for the **GetDiscoveryActions** WSDL operation.

```
<xs:element name="GetDiscoveryActions" xmlns:xs="http://www.w3.org/2001/XMLSchema">
  <xs:complexType>
     <xs:sequence>
       <xs:element xmlns:ser="http://schemas.microsoft.com/2003/10/Serialization/" 
minOccurs="0" name="rawPartitionId" type="ser:guid"/>
    </xs:sequence>
   </xs:complexType>
</xs:element>
```
**rawPartitionId:** The identifier of the tenant.

## <span id="page-27-2"></span>**3.1.4.4.2.2 GetDiscoveryActionsResponse**

The result data for the **GetDiscoveryActions** WSDL operation.

```
<xs:element name="GetDiscoveryActionsResponse" xmlns:xs="http://www.w3.org/2001/XMLSchema">
                  <xs:complexType>
                    <xs:sequence>
                      <xs:element xmlns:q3="http://www.microsoft.com/sharepoint/search/KnownTypes/2010/11" 
              minOccurs="0" name="GetDiscoveryActionsResult" nillable="true" 
              type="q3:ArrayOfDiscoveryAction"/>
                    </xs:sequence>
                  </xs:complexType>
              </xs:element>
Example 18<br>
Continues and the state of the two detections with contributions<br>
Continues and the state of the detections with the state of the contributions<br>
The input control to the detections with the feedble control of t
```
**GetDiscoveryActionsResult:** The actions for the tenant.

## <span id="page-27-3"></span>**3.1.4.4.3 Complex Types**

None.

## <span id="page-27-4"></span>**3.1.4.4.4 Simple Types**

None.

*[MS-EDSA] — v20120122 eDiscovery Service Application Protocol Specification* 

 *Copyright © 2012 Microsoft Corporation.* 

## <span id="page-28-0"></span>**3.1.4.4.5 Attributes**

None.

## <span id="page-28-1"></span>**3.1.4.4.6 Groups**

None.

## <span id="page-28-2"></span>**3.1.4.4.7 Attribute Groups**

<span id="page-28-5"></span>None.

## <span id="page-28-3"></span>**3.1.4.5 InvokeDiscoveryActions**

This operation is used by the protocol clients to initiate actions for the protocol server to perform for discovery cases.

```
<wsdl:operation name="InvokeDiscoveryActions" xmlns:wsdl="http://schemas.xmlsoap.org/wsdl/">
   <wsdl:input 
wsaw:Action="http://tempuri.org/IDiscoveryServiceApplication/InvokeDiscoveryActions" 
message="tns2:IDiscoveryServiceApplication_InvokeDiscoveryActions_InputMessage" 
xmlns:wsaw="http://www.w3.org/2006/05/addressing/wsdl"/>
   <wsdl:output 
wsaw:Action="http://tempuri.org/IDiscoveryServiceApplication/InvokeDiscoveryActionsResponse" 
message="tns2:IDiscoveryServiceApplication_InvokeDiscoveryActions_OutputMessage" 
xmlns:wsaw="http://www.w3.org/2006/05/addressing/wsdl"/>
</wsdl:operation>
```
The protocol client sends and

**IDiscoveryServiceApplication\_InvokeDiscoveryActions\_InputMessage** request message and the protocol server responds with an

**IDiscoveryServiceApplication\_InvokeDiscoveryActions\_OutputMessage** response message, as follows:

The protocol server records the action. This action is performed synchronously, asynchronously, or in a federated manner (as in processed by an external system) by the protocol server in an implementation specific manner.

## <span id="page-28-4"></span>**3.1.4.5.1 Messages**

The following table summarizes the set of WSDL message definitions that are specific to this operation.

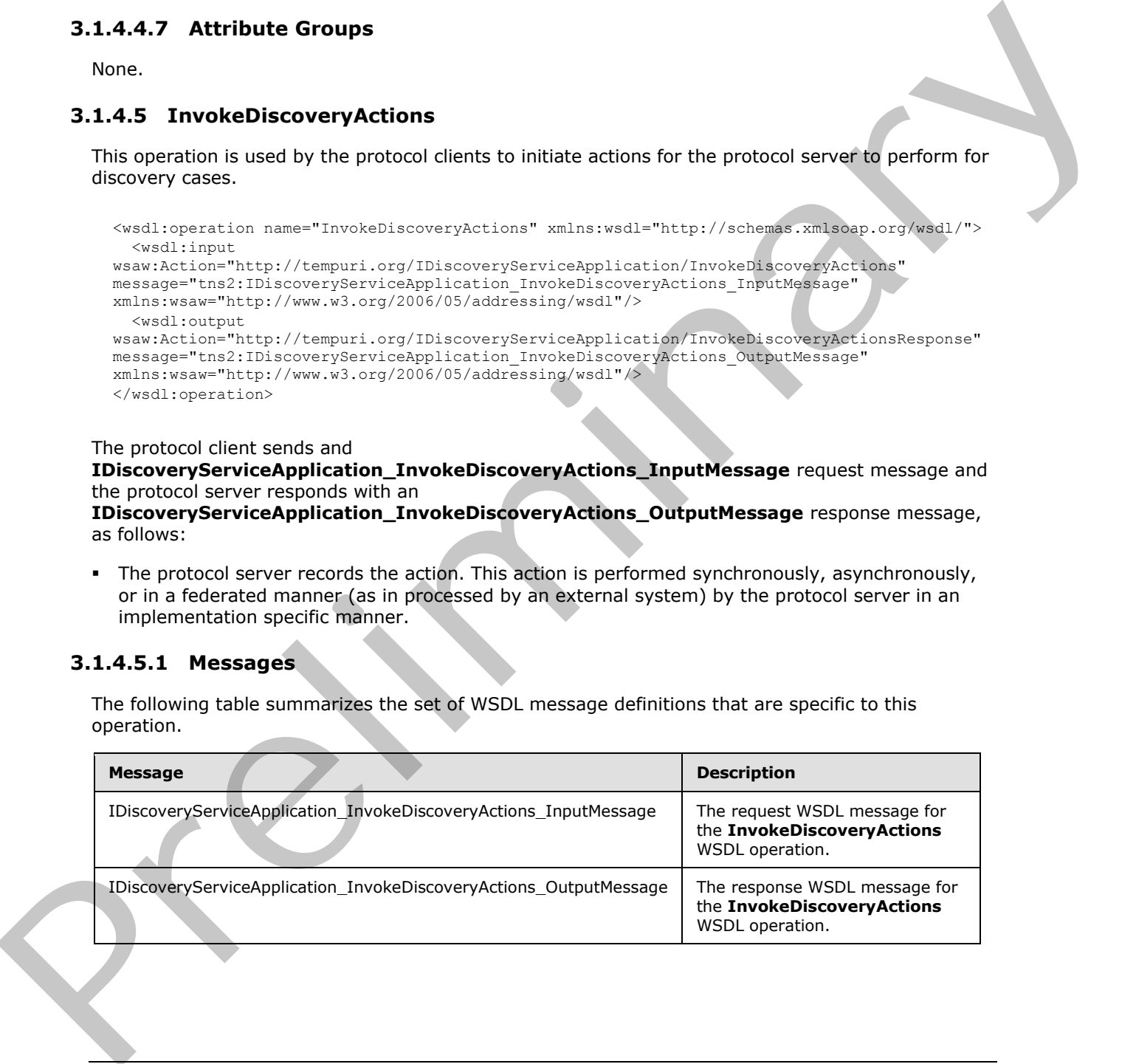

*[MS-EDSA] — v20120122 eDiscovery Service Application Protocol Specification* 

 *Copyright © 2012 Microsoft Corporation.* 

## <span id="page-29-0"></span>**3.1.4.5.1.1 IDiscoveryServiceApplication\_InvokeDiscoveryActions\_InputMessage**

The request WSDL message for the **InvokeDiscoveryActions** WSDL operation.

The SOAP action value is:

http://tempuri.org/IDiscoveryServiceApplication/InvokeDiscoveryActions

The SOAP body contains the **InvokeDiscoveryActions** element.

#### <span id="page-29-1"></span>**3.1.4.5.1.2**

#### **IDiscoveryServiceApplication\_InvokeDiscoveryActions\_OutputMessage**

The response WSDL message for the **InvokeDiscoveryActions** WSDL operation.

The SOAP body contains the **InvokeDiscoveryActionsResponse** element.

## <span id="page-29-2"></span>**3.1.4.5.2 Elements**

The following table summarizes the XML schema element definitions that are specific to this operation.

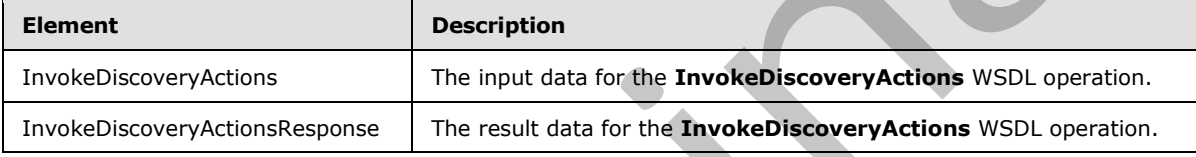

#### <span id="page-29-3"></span>**3.1.4.5.2.1 InvokeDiscoveryActions**

The input data for the **InvokeDiscoveryActions** WSDL operation.

```
<xs:element name="InvokeDiscoveryActions" xmlns:xs="http://www.w3.org/2001/XMLSchema">
                <xs:complexType>
                   <xs:sequence>
                     <xs:element xmlns:ser="http://schemas.microsoft.com/2003/10/Serialization/" 
             minOccurs="0" name="discoveryConsoleId" type="ser:guid"/>
              <xs:element xmlns:ser="http://schemas.microsoft.com/2003/10/Serialization/" 
             minOccurs="0" name="rawPartitionId" type="ser:guid"/>
              <xs:element xmlns:q3="http://www.microsoft.com/sharepoint/search/KnownTypes/2010/11" 
             minOccurs="0" name="actions" nillable="true" type="q3:ArrayOfDiscoveryAction"/>
                  </xs:sequence>
                </xs:complexType>
             </xs:element>
The SOAP body contains the TavokeDiscoveryActions element.<br>
3.1.4.5.1.2<br>
IDIscoveryServiceApplication_InvokeDiscoveryActions_OutputMessage<br>
The response WSU, message for the InvokeDiscoveryActions WSU, operator.<br>
The SOAP
```
**discoveryConsoleId:** The identifier of the collection of discovery cases.

**rawPartitionId:** The identifier of the tenant.

**actions:** The list of actions to perform.

#### <span id="page-29-4"></span>**3.1.4.5.2.2 InvokeDiscoveryActionsResponse**

The result data for the **InvokeDiscoveryActions** WSDL operation.

*[MS-EDSA] — v20120122 eDiscovery Service Application Protocol Specification* 

 *Copyright © 2012 Microsoft Corporation.* 

```
<xs:element name="InvokeDiscoveryActionsResponse" 
xmlns:xs="http://www.w3.org/2001/XMLSchema">
  <xs:complexType>
     <xs:sequence>
       <xs:element xmlns:q3="http://www.microsoft.com/sharepoint/search/KnownTypes/2010/11" 
minOccurs="0" name="InvokeDiscoveryActionsResult" nillable="true" 
type="q3:ArrayOfDiscoveryActionStatus"/>
     </xs:sequence>
   </xs:complexType>
</xs:element>
```
**InvokeDiscoveryActionsResult:** The status of the actions.

## <span id="page-30-0"></span>**3.1.4.5.3 Complex Types**

None.

#### <span id="page-30-1"></span>**3.1.4.5.4 Simple Types**

None.

#### <span id="page-30-2"></span>**3.1.4.5.5 Attributes**

None.

## <span id="page-30-3"></span>**3.1.4.5.6 Groups**

None.

## <span id="page-30-4"></span>**3.1.4.5.7 Attribute Groups**

<span id="page-30-6"></span>None.

## <span id="page-30-5"></span>**3.1.4.6 ReportDiscoveryActionStatus**

This operation is used by the protocol client to update the status of processed actions.

```
<wsdl:operation name="ReportDiscoveryActionStatus" 
              xmlns:wsdl="http://schemas.xmlsoap.org/wsdl/">
                <wsdl:input 
              wsaw:Action="http://tempuri.org/IDiscoveryServiceApplication/ReportDiscoveryActionStatus" 
              message="tns2:IDiscoveryServiceApplication_ReportDiscoveryActionStatus_InputMessage" 
              xmlns:wsaw="http://www.w3.org/2006/05/addressing/wsdl"/>
                <wsdl:output 
              wsaw:Action="http://tempuri.org/IDiscoveryServiceApplication/ReportDiscoveryActionStatusRespo
              nse" message="tns2:IDiscoveryServiceApplication_ReportDiscoveryActionStatus_OutputMessage" 
              xmlns:wsaw="http://www.w3.org/2006/05/addressing/wsdl"/>
              </wsdl:operation>
Consideration<br>
Consideration<br>
Invokable covery Actions Result The status of the actions.<br>
1.1.4.5.3 Complex Types<br>
None.<br>
1.1.4.5.5 Attributes<br>
None.<br>
1.1.4.5.5 Attributes<br>
None.<br>
1.1.4.5.5 Attributes<br>
None.<br>
1.1.4.5.5 Att
```
The protocol client sends an **IDiscoveryServiceApplication\_ReportDiscoveryActionStatus\_InputMessage** request message and the protocol server responds with an **IDiscoveryServiceApplication\_ReportDiscoveryActionStatus\_InputMessage** response message, as follows:

*[MS-EDSA] — v20120122 eDiscovery Service Application Protocol Specification* 

 *Copyright © 2012 Microsoft Corporation.* 

The protocol server records the status for the action.

## <span id="page-31-0"></span>**3.1.4.6.1 Messages**

The following table summarizes the set of WSDL message definitions that are specific to this operation.

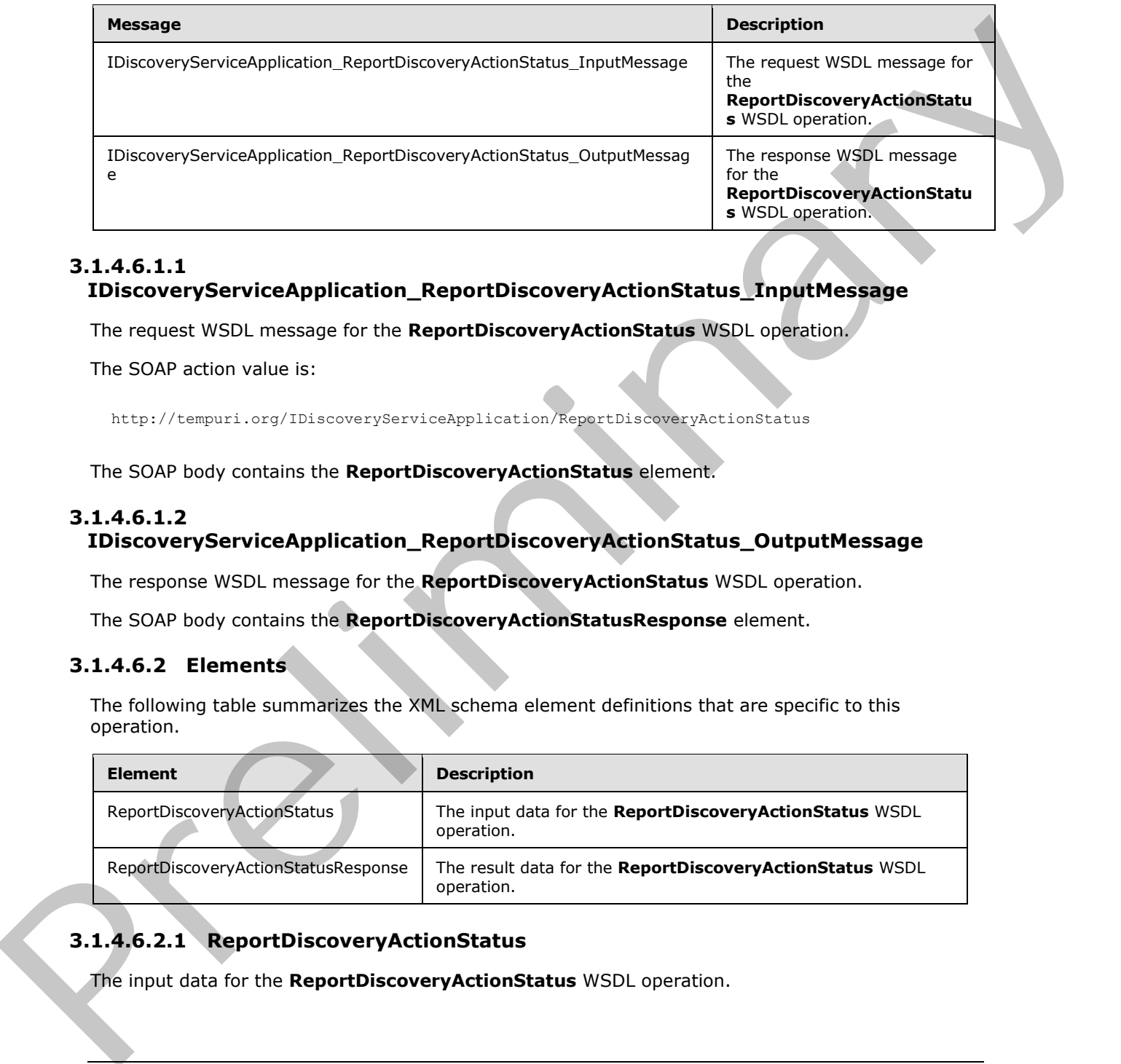

#### <span id="page-31-1"></span>**3.1.4.6.1.1 IDiscoveryServiceApplication\_ReportDiscoveryActionStatus\_InputMessage**

The request WSDL message for the **ReportDiscoveryActionStatus** WSDL operation.

The SOAP action value is:

http://tempuri.org/IDiscoveryServiceApplication/ReportDiscoveryActionStatus

The SOAP body contains the **ReportDiscoveryActionStatus** element.

## <span id="page-31-2"></span>**3.1.4.6.1.2 IDiscoveryServiceApplication\_ReportDiscoveryActionStatus\_OutputMessage**

The response WSDL message for the **ReportDiscoveryActionStatus** WSDL operation.

The SOAP body contains the **ReportDiscoveryActionStatusResponse** element.

## <span id="page-31-3"></span>**3.1.4.6.2 Elements**

The following table summarizes the XML schema element definitions that are specific to this operation.

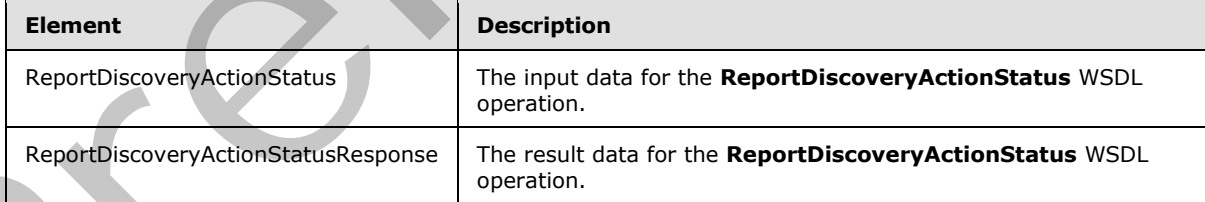

## <span id="page-31-4"></span>**3.1.4.6.2.1 ReportDiscoveryActionStatus**

The input data for the **ReportDiscoveryActionStatus** WSDL operation.

*[MS-EDSA] — v20120122 eDiscovery Service Application Protocol Specification* 

 *Copyright © 2012 Microsoft Corporation.* 

```
<xs:element name="ReportDiscoveryActionStatus" xmlns:xs="http://www.w3.org/2001/XMLSchema">
  <xs:complexType>
     <xs:sequence>
      <xs:element xmlns:ser="http://schemas.microsoft.com/2003/10/Serialization/" 
minOccurs="0" name="rawPartitionId" type="ser:guid"/>
      <xs:element xmlns:q3="http://www.microsoft.com/sharepoint/search/KnownTypes/2010/11" 
minOccurs="0" name="status" nillable="true" type="q3:ArrayOfDiscoveryActionStatus"/>
    </xs:sequence>
   </xs:complexType>
</xs:element>
```
**rawPartitionId:** The identifier of the tenant.

**status:** The list of statuses.

## <span id="page-32-0"></span>**3.1.4.6.2.2 ReportDiscoveryActionStatusResponse**

The result data for the **ReportDiscoveryActionStatus** WSDL operation.

```
<xs:element name="ReportDiscoveryActionStatusResponse" 
xmlns:xs="http://www.w3.org/2001/XMLSchema">
   <xs:complexType>
     <xs:sequence/>
  </xs:complexType>
</xs:element>
```
## <span id="page-32-1"></span>**3.1.4.6.3 Complex Types**

None.

<span id="page-32-2"></span>**3.1.4.6.4 Simple Types**

None.

#### <span id="page-32-3"></span>**3.1.4.6.5 Attributes**

None.

#### <span id="page-32-4"></span>**3.1.4.6.6 Groups**

None.

## <span id="page-32-5"></span>**3.1.4.6.7 Attribute Groups**

<span id="page-32-7"></span>None.

## <span id="page-32-6"></span>**3.1.4.7 ValidateSources**

This operation is used by the protocol client to validate a discovery source.

```
<wsdl:operation name="ValidateSources" xmlns:wsdl="http://schemas.xmlsoap.org/wsdl/">
                  <wsdl:input wsaw:Action="http://tempuri.org/IDiscoveryServiceApplication/ValidateSources" 
              message="tns2:IDiscoveryServiceApplication_ValidateSources_InputMessage" 
Concidentation<br>
CALC 2.2 Report Britain of the tenant.<br>
Statistics The list of statistics<br>
3.1.4.6.2 Report Britain of the Report Breedy ActionStatus Response<br>
The result data for the Report Breedy ActionStatus VSD, operat
              xmlns:wsaw="http://www.w3.org/2006/05/addressing/wsdl"/>
```
*[MS-EDSA] — v20120122 eDiscovery Service Application Protocol Specification* 

 *Copyright © 2012 Microsoft Corporation.* 

```
 <wsdl:output 
wsaw:Action="http://tempuri.org/IDiscoveryServiceApplication/ValidateSourcesResponse" 
message="tns2:IDiscoveryServiceApplication_ValidateSources_OutputMessage" 
xmlns:wsaw="http://www.w3.org/2006/05/addressing/wsdl"/>
   <wsdl:fault 
wsaw:Action="http://tempuri.org/IDiscoveryServiceApplication/ValidateSourcesSearchServiceAppl
icationFaultFault" name="SearchServiceApplicationFaultFault"
message="tns2:IDiscoveryServiceApplication_ValidateSources_SearchServiceApplicationFaultFault
_FaultMessage" xmlns:wsaw="http://www.w3.org/2006/05/addressing/wsdl"/>
</wsdl:operation>
```
The protocol client sends an IDiscoveryServiceApplication\_ValidateSources\_InputMessage input message and the protocol server responds with an IDiscoveryServiceApplication\_ValidateSources\_OutputMessage as follows:

The protocol server determines if there are discovery sources that match the filter. If so, it returns them.

## <span id="page-33-0"></span>**3.1.4.7.1 Messages**

The following table summarizes the set of WSDL message definitions that are specific to this operation.

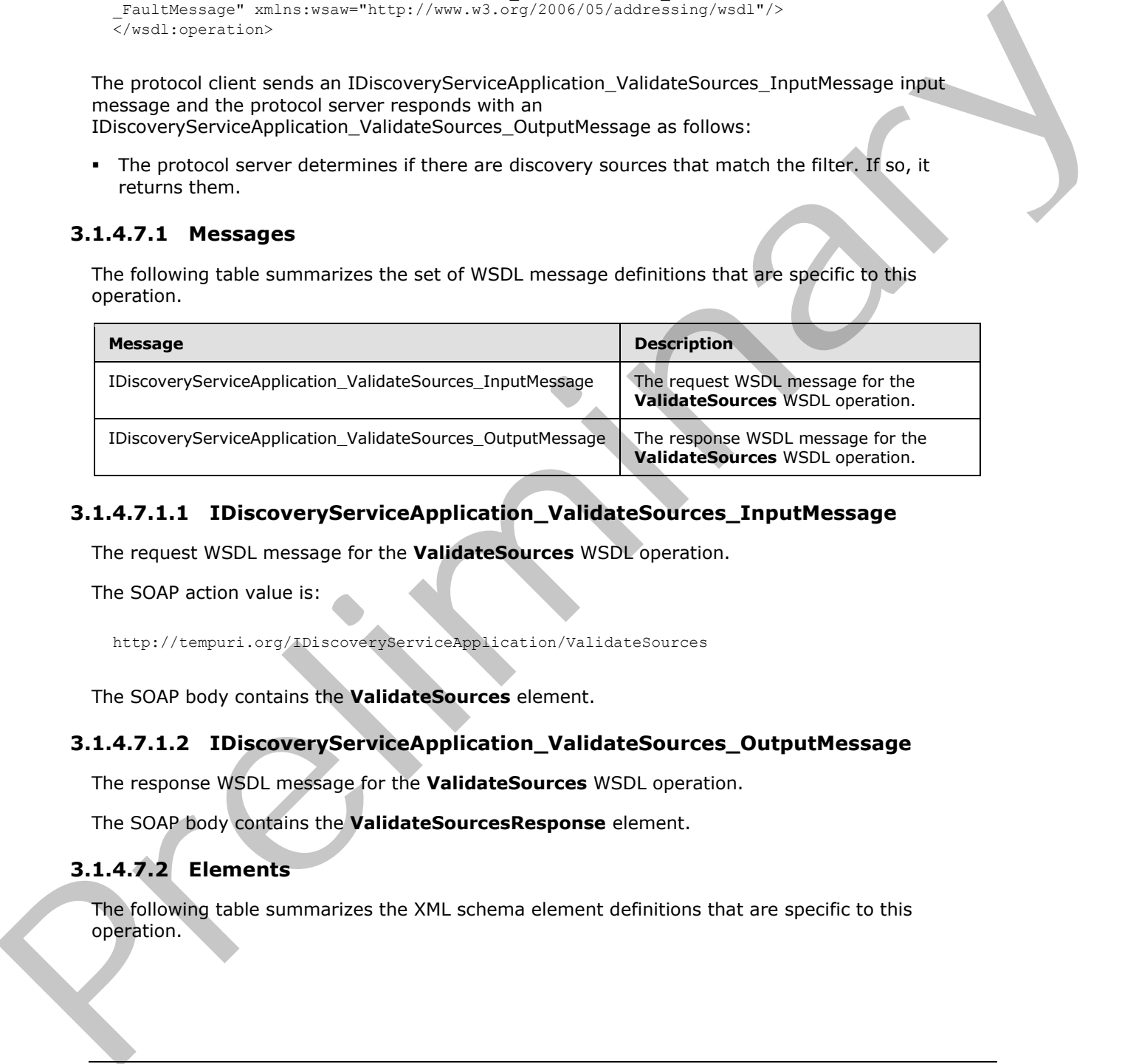

## <span id="page-33-1"></span>**3.1.4.7.1.1 IDiscoveryServiceApplication\_ValidateSources\_InputMessage**

The request WSDL message for the **ValidateSources** WSDL operation.

The SOAP action value is:

http://tempuri.org/IDiscoveryServiceApplication/ValidateSources

The SOAP body contains the **ValidateSources** element.

## <span id="page-33-2"></span>**3.1.4.7.1.2 IDiscoveryServiceApplication\_ValidateSources\_OutputMessage**

The response WSDL message for the **ValidateSources** WSDL operation.

The SOAP body contains the **ValidateSourcesResponse** element.

## <span id="page-33-3"></span>**3.1.4.7.2 Elements**

The following table summarizes the XML schema element definitions that are specific to this operation.

*[MS-EDSA] — v20120122 eDiscovery Service Application Protocol Specification* 

 *Copyright © 2012 Microsoft Corporation.* 

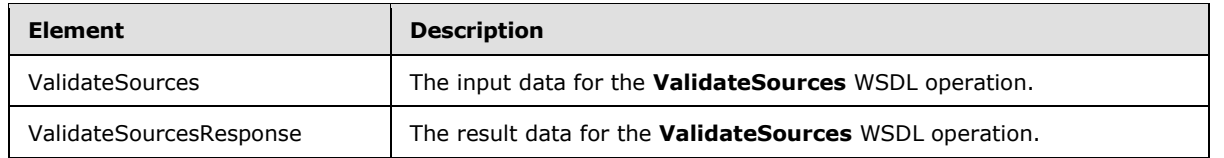

## <span id="page-34-0"></span>**3.1.4.7.2.1 ValidateSources**

The input data for the **ValidateSources** WSDL operation.

```
<xs:element name="ValidateSources" xmlns:xs="http://www.w3.org/2001/XMLSchema">
                <xs:complexType>
                  <xs:sequence>
                     <xs:element xmlns:ser="http://schemas.microsoft.com/2003/10/Serialization/" 
             minOccurs="0" name="discoveryConsoleId" type="ser:guid"/>
                     <xs:element xmlns:ser="http://schemas.microsoft.com/2003/10/Serialization/" 
             minOccurs="0" name="rawPartitionId" type="ser:guid"/>
                     <xs:element minOccurs="0" name="sourceType" nillable="true" type="xs:string"/>
                     <xs:element minOccurs="0" name="filter" nillable="true" type="xs:string"/>
                     <xs:element xmlns:tns1="http://schemas.microsoft.com/2003/10/Serialization/Arrays" 
             minOccurs="0" name="properties" nillable="true" type="tns1:ArrayOfKeyValueOfstringstring"/>
                   </xs:sequence>
                </xs:complexType>
             </xs:element>
The input data for the ValidateSources WSOL operation.<br>
The input data for the ValidateSources of mixing the three interpretations of the company of the state of the company of the company of the company of the company of
```
**discoveryConsoleId:** The identifier of a collection of discovery cases.

**rawPartitionId:** The identifier of the tenant.

**sourceType:** Reserved. MUST be the value "exchange".

**filter:** A string used to filter the result sources.

**properties:** Properties that are associated with the discovery source.

## <span id="page-34-1"></span>**3.1.4.7.2.2 ValidateSourcesResponse**

The result data for the **ValidateSources** WSDL operation.

```
<xs:element name="ValidateSourcesResponse" xmlns:xs="http://www.w3.org/2001/XMLSchema">
   <xs:complexType>
     <xs:sequence>
       <xs:element xmlns:q3="http://www.microsoft.com/sharepoint/search/KnownTypes/2010/11" 
minOccurs="0" name="ValidateSourcesResult" nillable="true" type="q3:ArrayOfDiscoverySource"/>
     </xs:sequence>
   </xs:complexType>
</xs:element>
```
**ValidateSourcesResult:** A list of discovery sources.

## <span id="page-34-2"></span>**3.1.4.7.3 Complex Types**

The following table summarizes the XML schema complex type definitions that are specific to this operation.

*[MS-EDSA] — v20120122 eDiscovery Service Application Protocol Specification* 

 *Copyright © 2012 Microsoft Corporation.* 

 *Release: Sunday, January 22, 2012* 

*35 / 56*

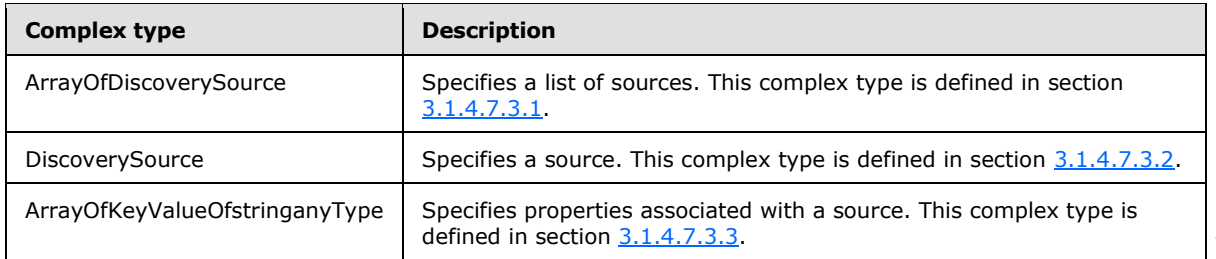

## <span id="page-35-0"></span>**3.1.4.7.3.1 ArrayOfDiscoverySource**

<span id="page-35-2"></span>**Namespace:** http://www.microsoft.com/sharepoint/search/KnownTypes/2010/11

The ArrayOfDiscoverySource type contains information about a collection of DiscoverySource.

```
<xs:complexType name="ArrayOfDiscoverySource" xmlns:xs="http://www.w3.org/2001/XMLSchema">
  <xs:sequence>
    <xs:element minOccurs="0" maxOccurs="unbounded" name="DiscoverySource" nillable="true" 
type="q3:DiscoverySource"/>
   </xs:sequence>
</xs:complexType>
```
<span id="page-35-3"></span>**DiscoverySource:** Information about a discovery source.

## <span id="page-35-1"></span>**3.1.4.7.3.2 DiscoverySource**

**Namespace:** http://www.microsoft.com/sharepoint/search/KnownTypes/2010/11

The DiscoverySource type contains information about a discovery source.

```
<xs:complexType name="DiscoverySource" xmlns:xs="http://www.w3.org/2001/XMLSchema">
            <xs:sequence>
              <xs:element minOccurs="0" name="ContainerId" nillable="true" type="xs:string"/>
              <xs:element minOccurs="0" name="DisplayName" nillable="true" type="xs:string"/>
              <xs:element minOccurs="0" name="ExternalFederationId" type="ser:guid"/>
              <xs:element minOccurs="0" name="FederationId" type="ser:guid"/>
              <xs:element xmlns:tns1="http://schemas.microsoft.com/2003/10/Serialization/Arrays" 
          minOccurs="0" name="PropertyBag" nillable="true" type="tns1:ArrayOfKeyValueOfstringanyType"/>
            </xs:sequence>
          </xs:complexType>
Preliminary
```
**ContainerId:** The identifier of the discovery source. This value MUST be a non-empty Uniform Resource Locator (URL) or e-mail address.

**DisplayName:** The name of the discovery source.

**ExternalFederationId:** The identifier of an external system to which actions for the discovery source should be distributed.

**FederationId:** The identifier of the system that contains the discovery source.

**PropertyBag:** A list of properties associated with the discovery source.

*[MS-EDSA] — v20120122 eDiscovery Service Application Protocol Specification* 

 *Copyright © 2012 Microsoft Corporation.* 

## <span id="page-36-0"></span>**3.1.4.7.3.3 ArrayOfKeyValueOfstringanyType**

<span id="page-36-7"></span>**Namespace:** http://schemas.microsoft.com/2003/10/Serialization/Arrays

The ArrayOfKeyValueOfstringanyType complex type is a list of key-value pairs.

```
<xs:complexType name="ArrayOfKeyValueOfstringanyType" 
              xmlns:xs="http://www.w3.org/2001/XMLSchema">
                 <xs:sequence>
                    <xs:element minOccurs="0" maxOccurs="unbounded" name="KeyValueOfstringanyType">
                      <xs:complexType>
                        <xs:sequence>
                           <xs:element name="Key" nillable="true" type="xs:string"/>
                           <xs:element name="Value" nillable="true" type="xs:anyType"/>
                        </xs:sequence>
                      </xs:complexType>
                    </xs:element>
                 </xs:sequence>
              </xs:complexType>
Antarctic Control of Control of Control of Control of Control of Control of Control of Control of Control of Control of Control of Control of Control of Control of Control of Control of Control of Control of Control of Con
```
**KeyValueOfstringanyType:** A dictionary entry that consists of a key and a value.

**KeyValueOfstringanyType.Key:** The name of a property. Each value MUST be unique within the list and MUST NOT be NULL.

**KeyValueOfstringanyType.Value:** The value of the property, which MUST NOT be null.

#### <span id="page-36-1"></span>**3.1.4.7.4 Simple Types**

None.

#### <span id="page-36-2"></span>**3.1.4.7.5 Attributes**

None.

#### <span id="page-36-3"></span>**3.1.4.7.6 Groups**

None.

## <span id="page-36-4"></span>**3.1.4.7.7 Attribute Groups**

<span id="page-36-9"></span>None.

#### <span id="page-36-5"></span>**3.1.5 Timer Events**

<span id="page-36-8"></span>None.

## <span id="page-36-6"></span>**3.1.6 Other Local Events**

None.

*[MS-EDSA] — v20120122 eDiscovery Service Application Protocol Specification* 

 *Copyright © 2012 Microsoft Corporation.* 

# <span id="page-37-0"></span>**4 Protocol Examples**

## <span id="page-37-1"></span>**4.1 Invoke Discovery Actions**

The following example shows the request that a protocol client sends to put a couple of discovery sources on legal hold. To do so, the protocol client calls the **InvokeDiscoveryActions** request message with the actions to apply as shown:

```
<s:Envelope xmlns:a="http://www.w3.org/2005/08/addressing" 
            xmlns:s="http://www.w3.org/2003/05/soap-envelope">
               <s:Header>
                 <a:Action 
            s:mustUnderstand="1">http://tempuri.org/IDiscoveryServiceApplication/InvokeDiscoveryActions</
            a:Action>
                 <a:MessageID>urn:uuid:7c697165-7b28-4df7-9f37-e6cd60b7ca75</a:MessageID>
                 <a:ReplyTo>
                   <a:Address>http://www.w3.org/2005/08/addressing/anonymous</a:Address>
                 </a:ReplyTo>
                 <ServiceContext xmlns:i="http://www.w3.org/2001/XMLSchema-instance" 
            xmlns="http://schemas.microsoft.com/sharepoint/servicecontext">
                   <correlationId>00000000-0000-0000-0000-000000000000</correlationId>
                   <language>en-US</language>
                  <region>en-US</region>
                   <siteSubscriptionId i:nil="true"></siteSubscriptionId>
                 </ServiceContext>
               </s:Header>
               <s:Body>
                 <InvokeDiscoveryActions xmlns="http://tempuri.org/">
                   <discoveryConsoleId>541b75dc-07f7-422a-8990-2ee8b1e70613</discoveryConsoleId>
                   <rawPartitionId>0c37852b-34d0-418e-91c6-2ac25af4be5b</rawPartitionId>
                   <actions xmlns:d4p1="http://www.microsoft.com/sharepoint/search/KnownTypes/2010/11" 
            xmlns:i="http://www.w3.org/2001/XMLSchema-instance">
                     <d4p1:DiscoveryAction>
                        <d4p1:ActionId>74a7709b-5aa9-4cb1-b405-39177166af9b</d4p1:ActionId>
                        <d4p1:ActionType>CreateHold</d4p1:ActionType>
                        <d4p1:CaseId>3d652524-93a7-4e6b-ad10-5f52c781a66a</d4p1:CaseId>
                        <d4p1:ContainerId>http://contoso/sites/DiscoveryTest/TestWeb0</d4p1:ContainerId>
                       <d4p1:CorrelationId>00000000-0000-0000-0000-000000000000</d4p1:CorrelationId>
                        <d4p1:DiscoveryConsoleId>541b75dc-07f7-422a-8990-
            2ee8b1e70613</d4p1:DiscoveryConsoleId>
                        <d4p1:ExternalFederationId>00000000-0000-0000-0000-
            000000000000</d4p1:ExternalFederationId>
                       <d4p1:FederationId>00000000-0000-0000-0000-000000000000</d4p1:FederationId>
                        <d4p1:HoldId>6dc65c15-9477-4e97-95bc-51a6c04a962e</d4p1:HoldId>
                        <d4p1:PreservationListQuery></d4p1:PreservationListQuery>
                        <d4p1:Query></d4p1:Query>
                        <d4p1:TimeCreated>0001-01-01T00:00:00</d4p1:TimeCreated>
                        <d4p1:WebId>46fea5d1-5ae1-419f-b617-53a3bb15eb8e</d4p1:WebId>
                      </d4p1:DiscoveryAction>
                      <d4p1:DiscoveryAction>
                        <d4p1:ActionId>db03d91e-3fd0-4eca-99ff-caa00bd1d7c0</d4p1:ActionId>
                        <d4p1:ActionType>CreateHold</d4p1:ActionType>
                        <d4p1:CaseId>3d652524-93a7-4e6b-ad10-5f52c781a66a</d4p1:CaseId>
                        <d4p1:ContainerId>http://contoso/sites/DiscoveryTest/TestWeb1</d4p1:ContainerId>
                        <d4p1:CorrelationId>00000000-0000-0000-0000-000000000000</d4p1:CorrelationId>
                        <d4p1:DiscoveryConsoleId>541b75dc-07f7-422a-8990-
            2ee8b1e70613</d4p1:DiscoveryConsoleId>
The state of the state of the state of the state of the state of the state of the state of the state of the state of the state of the state of the state of the state of the state of the state of the state of the state of
```
*[MS-EDSA] — v20120122 eDiscovery Service Application Protocol Specification* 

 *Copyright © 2012 Microsoft Corporation.* 

```
 <d4p1:ExternalFederationId>00000000-0000-0000-0000-
000000000000</d4p1:ExternalFederationId>
           <d4p1:FederationId>00000000-0000-0000-0000-000000000000</d4p1:FederationId>
           <d4p1:HoldId>6dc65c15-9477-4e97-95bc-51a6c04a962e</d4p1:HoldId>
           <d4p1:PreservationListQuery></d4p1:PreservationListQuery>
           <d4p1:Query></d4p1:Query>
           <d4p1:TimeCreated>0001-01-01T00:00:00</d4p1:TimeCreated>
           <d4p1:WebId>06c463d3-384f-490f-b4ce-19236e7f4122</d4p1:WebId>
         </d4p1:DiscoveryAction>
       </actions>
     </InvokeDiscoveryActions>
   </s:Body>
</s:Envelope>
```
The protocol server responds with a **InvokeDiscoveryActionResult** response message which contains the status of each of the applied actions:

```
<s:Envelope xmlns:s="http://www.w3.org/2003/05/soap-envelope" 
xmlns:a="http://www.w3.org/2005/08/addressing" xmlns:u="http://docs.oasis-
open.org/wss/2004/01/oasis-200401-wss-wssecurity-utility-1.0.xsd">
```

```
 <s:Header>
                  <a:Action 
            s:mustUnderstand="1">http://tempuri.org/IDiscoveryServiceApplication/InvokeDiscoveryActionsRe
            sponse</a:Action>
                  <ActivityId CorrelationId="539ab7b2-a92b-4b91-ae7e-74b9432eb61e" 
            xmlns="http://schemas.microsoft.com/2004/09/ServiceModel/Diagnostics">83ede828-ca06-465b-
            ba1f-2e23d90b57e5</ActivityId>
                  <a:RelatesTo>urn:uuid:7c697165-7b28-4df7-9f37-e6cd60b7ca75</a:RelatesTo>
                  <o:Security s:mustUnderstand="1" xmlns:o="http://docs.oasis-open.org/wss/2004/01/oasis-
            200401-wss-wssecurity-secext-1.0.xsd">
                    <u:Timestamp u:Id="_0">
                      <u:Created>2011-04-16T07:59:46.872Z</u:Created>
                      <u:Expires>2011-04-16T08:04:46.872Z</u:Expires>
                    </u:Timestamp>
                  </o:Security>
                </s:Header>
                <s:Body>
                  <InvokeDiscoveryActionsResponse xmlns="http://tempuri.org/">
                    <InvokeDiscoveryActionsResult 
            xmlns:b="http://www.microsoft.com/sharepoint/search/KnownTypes/2010/11" 
            xmlns:i="http://www.w3.org/2001/XMLSchema-instance">
                      <b:DiscoveryActionStatus>
                         <b:ActionId>74a7709b-5aa9-4cb1-b405-39177166af9b</b:ActionId>
                         <b:ActionType>CreateHold</b:ActionType>
                         <b:CaseId>3d652524-93a7-4e6b-ad10-5f52c781a66a</b:CaseId>
                         <b:DiscoveryConsoleId>541b75dc-07f7-422a-8990-2ee8b1e70613</b:DiscoveryConsoleId>
                         <b:ErrorMessage></b:ErrorMessage>
                         <b:HoldId>6dc65c15-9477-4e97-95bc-51a6c04a962e</b:HoldId>
                         <b:Status>Pending</b:Status>
                         <b:TimeCreated>0001-01-01T00:00:00</b:TimeCreated>
                       </b:DiscoveryActionStatus>
                       <b:DiscoveryActionStatus>
                         <b:ActionId>db03d91e-3fd0-4eca-99ff-caa00bd1d7c0</b:ActionId>
                         <b:ActionType>CreateHold</b:ActionType>
                        <b:CaseId>3d652524-93a7-4e6b-ad10-5f52c781a66a</b:CaseId>
                        <b:DiscoveryConsoleId>541b75dc-07f7-422a-8990-2ee8b1e70613</b:DiscoveryConsoleId>
\frac{1}{2} (a) \frac{1}{2} (a) \frac{1}{2} (a) \frac{1}{2} (a) \frac{1}{2} (a) \frac{1}{2} (a) \frac{1}{2} (a) \frac{1}{2} (a) \frac{1}{2} (a) \frac{1}{2} (a) \frac{1}{2} (b) \frac{1}{2} (a) \frac{1}{2} (b) \frac{1}{2} (b) \frac{1}{2} (c) \frac{1}{2} (
                        <b:ErrorMessage></b:ErrorMessage>
```
*[MS-EDSA] — v20120122 eDiscovery Service Application Protocol Specification* 

 *Copyright © 2012 Microsoft Corporation.* 

```
 <b:HoldId>6dc65c15-9477-4e97-95bc-51a6c04a962e</b:HoldId>
         <b:Status>Pending</b:Status>
         <b:TimeCreated>0001-01-01T00:00:00</b:TimeCreated>
       </b:DiscoveryActionStatus>
     </InvokeDiscoveryActionsResult>
   </InvokeDiscoveryActionsResponse>
\langle/s:Body>
```
 $\langle$ /s:Envelope $>$ Preliminary R

*[MS-EDSA] — v20120122 eDiscovery Service Application Protocol Specification* 

 *Copyright © 2012 Microsoft Corporation.* 

 *Release: Sunday, January 22, 2012* 

*40 / 56*

# <span id="page-40-0"></span>**5 Security**

## <span id="page-40-1"></span>**5.1 Security Considerations for Implementers**

<span id="page-40-3"></span><span id="page-40-2"></span>None.

# **5.2 Index of Security Parameters**  President of Security Prements

<span id="page-40-4"></span>None.

*[MS-EDSA] — v20120122 eDiscovery Service Application Protocol Specification* 

 *Copyright © 2012 Microsoft Corporation.* 

 *Release: Sunday, January 22, 2012* 

*41 / 56*

# <span id="page-41-0"></span>**6 Appendix A: Full WSDL**

<span id="page-41-1"></span>For ease of implementation, the full WSDL is provided in this appendix.

```
<?xml version="1.0"?>
           <wsdl:definitions xmlns:soap="http://schemas.xmlsoap.org/wsdl/soap/" 
           xmlns:xs="http://www.w3.org/2001/XMLSchema" xmlns:tns2="http://tempuri.org/" 
           xmlns:wsaw="http://www.w3.org/2006/05/addressing/wsdl" targetNamespace="http://tempuri.org/" 
           xmlns:wsdl="http://schemas.xmlsoap.org/wsdl/">
              <wsdl:types>
                <xs:schema xmlns:tns3="http://tempuri.org/Imports" 
           targetNamespace="http://tempuri.org/Imports">
                  <xs:import namespace="http://tempuri.org/"/>
                  <xs:import namespace="http://schemas.microsoft.com/2003/10/Serialization/"/>
                  <xs:import namespace="http://www.microsoft.com/sharepoint/search/KnownTypes/2010/11"/>
                  <xs:import namespace="http://schemas.microsoft.com/2003/10/Serialization/Arrays"/>
                  <xs:import 
           namespace="http://schemas.datacontract.org/2004/07/Microsoft.Office.Server.Search.Administrat
           ion"/>
                  <xs:import namespace="http://www.microsoft.com/sharepoint/search/KnownTypes/2008/08"/>
                </xs:schema>
              </wsdl:types>
              <wsdl:message name="IDiscoveryServiceApplication_InvokeDiscoveryActions_InputMessage">
                <wsdl:part name="parameters" element="tns2:InvokeDiscoveryActions"/>
              </wsdl:message>
              <wsdl:message name="IDiscoveryServiceApplication_InvokeDiscoveryActions_OutputMessage">
                <wsdl:part name="parameters" element="tns2:InvokeDiscoveryActionsResponse"/>
              </wsdl:message>
              <wsdl:message name="IDiscoveryServiceApplication_ValidateSources_InputMessage">
                <wsdl:part name="parameters" element="tns2:ValidateSources"/>
              </wsdl:message>
              <wsdl:message name="IDiscoveryServiceApplication_ValidateSources_OutputMessage">
                <wsdl:part name="parameters" element="tns2:ValidateSourcesResponse"/>
              </wsdl:message>
              <wsdl:message 
           name="IDiscoveryServiceApplication_ValidateSources_SearchServiceApplicationFaultFault_FaultMe
           ssage">
                <wsdl:part 
           xmlns:tns="http://schemas.datacontract.org/2004/07/Microsoft.Office.Server.Search.Administrat
           ion" name="detail" element="tns:SearchServiceApplicationFault"/>
              </wsdl:message>
              <wsdl:message name="IDiscoveryServiceApplication_GetDiscoveryActions_InputMessage">
                <wsdl:part name="parameters" element="tns2:GetDiscoveryActions"/>
              </wsdl:message>
              <wsdl:message name="IDiscoveryServiceApplication_GetDiscoveryActions_OutputMessage"> 
                <wsdl:part name="parameters" element="tns2:GetDiscoveryActionsResponse"/>
              </wsdl:message>
              <wsdl:message name="IDiscoveryServiceApplication_ReportDiscoveryActionStatus_InputMessage">
                <wsdl:part name="parameters" element="tns2:ReportDiscoveryActionStatus"/>
              </wsdl:message>
              <wsdl:message 
           name="IDiscoveryServiceApplication_ReportDiscoveryActionStatus_OutputMessage">
                <wsdl:part name="parameters" element="tns2:ReportDiscoveryActionStatusResponse"/>
              </wsdl:message>
              <wsdl:message name="IDiscoveryServiceApplication_GetAllStatus_InputMessage">
                <wsdl:part name="parameters" element="tns2:GetAllStatus"/>
              </wsdl:message>
              <wsdl:message name="IDiscoveryServiceApplication_GetAllStatus_OutputMessage">
Preliminary
                <wsdl:part name="parameters" element="tns2:GetAllStatusResponse"/>
```
*[MS-EDSA] — v20120122 eDiscovery Service Application Protocol Specification* 

 *Copyright © 2012 Microsoft Corporation.* 

```
 </wsdl:message>
                <wsdl:message name="IDiscoveryServiceApplication_ClearDiscoveryActions_InputMessage">
                  <wsdl:part name="parameters" element="tns2:ClearDiscoveryActions"/>
                </wsdl:message>
                <wsdl:message name="IDiscoveryServiceApplication_ClearDiscoveryActions_OutputMessage">
                  <wsdl:part name="parameters" element="tns2:ClearDiscoveryActionsResponse"/>
                </wsdl:message>
                <wsdl:message name="IDiscoveryServiceApplication_ClearOldDiscoveryActions_InputMessage">
                  <wsdl:part name="parameters" element="tns2:ClearOldDiscoveryActions"/>
                </wsdl:message>
                <wsdl:message name="IDiscoveryServiceApplication_ClearOldDiscoveryActions_OutputMessage">
                  <wsdl:part name="parameters" element="tns2:ClearOldDiscoveryActionsResponse"/>
                </wsdl:message>
                <wsdl:portType name="IDiscoveryServiceApplication">
                  <wsdl:operation name="InvokeDiscoveryActions">
                    <wsdl:input 
             wsaw:Action="http://tempuri.org/IDiscoveryServiceApplication/InvokeDiscoveryActions" 
             message="tns2:IDiscoveryServiceApplication_InvokeDiscoveryActions_InputMessage"/>
                    <wsdl:output 
             wsaw:Action="http://tempuri.org/IDiscoveryServiceApplication/InvokeDiscoveryActionsResponse" 
             message="tns2:IDiscoveryServiceApplication_InvokeDiscoveryActions_OutputMessage"/>
                  </wsdl:operation>
                  <wsdl:operation name="ValidateSources">
                    <wsdl:input 
             wsaw:Action="http://tempuri.org/IDiscoveryServiceApplication/ValidateSources" 
             message="tns2:IDiscoveryServiceApplication_ValidateSources_InputMessage"/>
                    <wsdl:output 
             wsaw:Action="http://tempuri.org/IDiscoveryServiceApplication/ValidateSourcesResponse" 
             message="tns2:IDiscoveryServiceApplication_ValidateSources_OutputMessage"/>
                    <wsdl:fault 
             wsaw:Action="http://tempuri.org/IDiscoveryServiceApplication/ValidateSourcesSearchServiceAppl
             icationFaultFault" name="SearchServiceApplicationFaultFault" 
             message="tns2:IDiscoveryServiceApplication_ValidateSources_SearchServiceApplicationFaultFault
             _FaultMessage"/>
                  </wsdl:operation>
                  <wsdl:operation name="GetDiscoveryActions">
                    <wsdl:input 
             wsaw:Action="http://tempuri.org/IDiscoveryServiceApplication/GetDiscoveryActions" 
             message="tns2:IDiscoveryServiceApplication_GetDiscoveryActions_InputMessage"/>
                    <wsdl:output 
             wsaw:Action="http://tempuri.org/IDiscoveryServiceApplication/GetDiscoveryActionsResponse" 
             message="tns2:IDiscoveryServiceApplication_GetDiscoveryActions_OutputMessage"/>
                  </wsdl:operation>
                  <wsdl:operation name="ReportDiscoveryActionStatus">
                    <wsdl:input 
             wsaw:Action="http://tempuri.org/IDiscoveryServiceApplication/ReportDiscoveryActionStatus" 
             message="tns2:IDiscoveryServiceApplication_ReportDiscoveryActionStatus_InputMessage"/>
                    <wsdl:output 
             wsaw:Action="http://tempuri.org/IDiscoveryServiceApplication/ReportDiscoveryActionStatusRespo
             nse" message="tns2:IDiscoveryServiceApplication ReportDiscoveryActionStatus OutputMessage"/>
                  </wsdl:operation>
                  <wsdl:operation name="GetAllStatus">
                   \label{eq:1} \mbox{\large\ensuremath{\leq_{\mathrm{WSd}}}}\xspace: \mbox{\large\texttt{is}}\xspace: \mbox{\large\texttt{not}}\xspace: \mbox{\large\texttt{not}}\xspace: \mbox{\large\texttt{in}}\xspace: \mbox{\large\texttt{in}}\xspace: \mbox{\large\texttt{in}}\xspace: \mbox{\large\texttt{in}}\xspace: \mbox{\large\texttt{in}}\xspace: \mbox{\large\texttt{in}}\xspace: \mbox{\large\texttt{in}}\xspace: \mbox{\large\texttt{in}}\xspace: \mbox{\large\texttt{in}}\xspace: \mbox{\large\texttt{inmessage="tns2:IDiscoveryServiceApplication_GetAllStatus_InputMessage"/>
                    <wsdl:output 
             wsaw:Action="http://tempuri.org/IDiscoveryServiceApplication/GetAllStatusResponse" 
             message="tns2:IDiscoveryServiceApplication_GetAllStatus_OutputMessage"/>
                  </wsdl:operation>
                  <wsdl:operation name="ClearDiscoveryActions">
Preliminary
```
 *Copyright © 2012 Microsoft Corporation.* 

```
 <wsdl:input 
           wsaw:Action="http://tempuri.org/IDiscoveryServiceApplication/ClearDiscoveryActions" 
           message="tns2:IDiscoveryServiceApplication_ClearDiscoveryActions_InputMessage"/>
                  <wsdl:output 
           wsaw:Action="http://tempuri.org/IDiscoveryServiceApplication/ClearDiscoveryActionsResponse" 
           message="tns2:IDiscoveryServiceApplication_ClearDiscoveryActions_OutputMessage"/>
                </wsdl:operation>
                <wsdl:operation name="ClearOldDiscoveryActions">
                  <wsdl:input 
           wsaw:Action="http://tempuri.org/IDiscoveryServiceApplication/ClearOldDiscoveryActions" 
           message="tns2:IDiscoveryServiceApplication_ClearOldDiscoveryActions_InputMessage"/>
                  <wsdl:output 
           wsaw:Action="http://tempuri.org/IDiscoveryServiceApplication/ClearOldDiscoveryActionsResponse
           " message="tns2:IDiscoveryServiceApplication_ClearOldDiscoveryActions_OutputMessage"/>
                </wsdl:operation>
              </wsdl:portType>
              <wsdl:binding name="DefaultBinding_IDiscoveryServiceApplication" 
           type="tns2:IDiscoveryServiceApplication">
                <soap:binding transport="http://schemas.xmlsoap.org/soap/http"/>
                <wsdl:operation name="InvokeDiscoveryActions">
                  <soap:operation 
           soapAction="http://tempuri.org/IDiscoveryServiceApplication/InvokeDiscoveryActions" 
           style="document"/>
                  <wsdl:input>
                    <soap:body use="literal"/>
                  </wsdl:input>
                  <wsdl:output>
                    <soap:body use="literal"/>
                  </wsdl:output>
                </wsdl:operation>
                <wsdl:operation name="ValidateSources">
                  <soap:operation 
           soapAction="http://tempuri.org/IDiscoveryServiceApplication/ValidateSources" 
           style="document"/>
                  <wsdl:input>
                    <soap:body use="literal"/>
                  </wsdl:input>
                  <wsdl:output>
                    <soap:body use="literal"/>
                  </wsdl:output>
                  <wsdl:fault name="SearchServiceApplicationFaultFault">
                    <soap:fault use="literal" name="SearchServiceApplicationFaultFault" namespace=""/>
                  </wsdl:fault>
                </wsdl:operation>
                <wsdl:operation name="GetDiscoveryActions">
                  <soap:operation 
           soapAction="http://tempuri.org/IDiscoveryServiceApplication/GetDiscoveryActions" 
           style="document"/>
                  <wsdl:input>
                    <soap:body use="literal"/>
                  </wsdl:input>
                  <wsdl:output>
                    <soap:body use="literal"/>
                  </wsdl:output>
                </wsdl:operation>
                <wsdl:operation name="ReportDiscoveryActionStatus">
                  <soap:operation 
           soapAction="http://tempuri.org/IDiscoveryServiceApplication/ReportDiscoveryActionStatus" 
           style="document"/>
                  <wsdl:input>
Preliminary
```
 *Copyright © 2012 Microsoft Corporation.* 

 *Release: Sunday, January 22, 2012* 

*44 / 56*

```
 <soap:body use="literal"/>
                 </wsdl:input>
                 <wsdl:output>
                   <soap:body use="literal"/>
                 </wsdl:output>
               </wsdl:operation>
               <wsdl:operation name="GetAllStatus">
                 <soap:operation 
           soapAction="http://tempuri.org/IDiscoveryServiceApplication/GetAllStatus" style="document"/>
                 <wsdl:input>
                   <soap:body use="literal"/>
                 </wsdl:input>
                 <wsdl:output>
                   <soap:body use="literal"/>
                 </wsdl:output>
               </wsdl:operation>
               <wsdl:operation name="ClearDiscoveryActions">
                 <soap:operation 
           soapAction="http://tempuri.org/IDiscoveryServiceApplication/ClearDiscoveryActions" 
           style="document"/>
                 <wsdl:input>
                   <soap:body use="literal"/>
                 </wsdl:input>
                 <wsdl:output>
                   <soap:body use="literal"/>
                 </wsdl:output>
               </wsdl:operation>
               <wsdl:operation name="ClearOldDiscoveryActions">
                 <soap:operation 
           soapAction="http://tempuri.org/IDiscoveryServiceApplication/ClearOldDiscoveryActions" 
           style="document"/>
                 <wsdl:input>
                   <soap:body use="literal"/>
                 </wsdl:input>
                 <wsdl:output>
                   <soap:body use="literal"/>
                 </wsdl:output>
               </wsdl:operation>
              </wsdl:binding>
           </wsdl:definitions>
Preliminary
```
 *Copyright © 2012 Microsoft Corporation.* 

# <span id="page-45-0"></span>**7 Appendix B: Full XML Schema**

For ease of implementation, the following sections provide the full XML schema for this protocol.

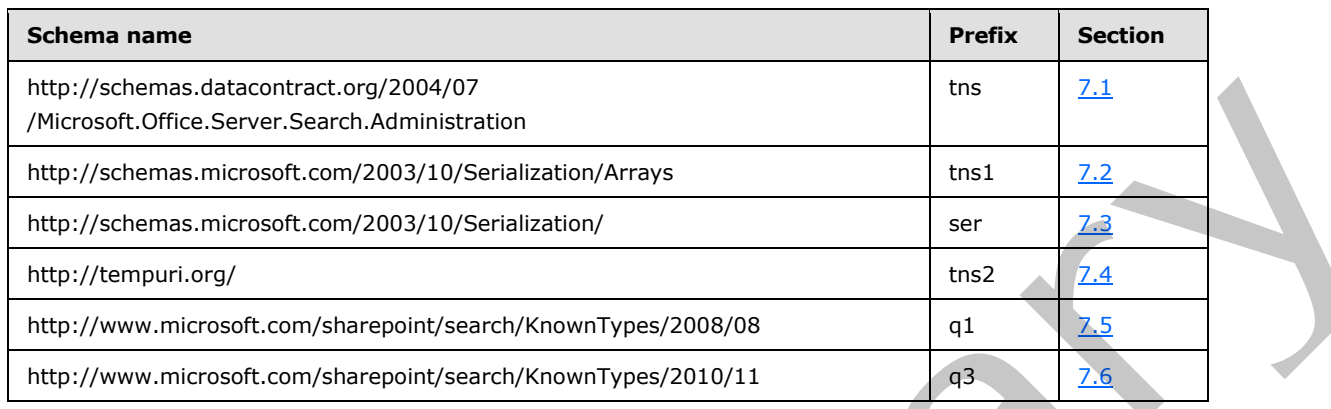

## <span id="page-45-1"></span>**7.1**

## <span id="page-45-3"></span>**http://schemas.datacontract.org/2004/07/Microsoft.Office.Server.Search.Admi nistration Schema**

```
<?xml version="1.0"?>
            <xs:schema 
            xmlns:tns="http://schemas.datacontract.org/2004/07/Microsoft.Office.Server.Search.Administrat
            ion" elementFormDefault="qualified" 
            targetNamespace="http://schemas.datacontract.org/2004/07/Microsoft.Office.Server.Search.Admin
            istration" xmlns:xs="http://www.w3.org/2001/XMLSchema">
               <xs:import namespace="http://www.microsoft.com/sharepoint/search/KnownTypes/2008/08"/>
               <xs:complexType name="SearchServiceApplicationFault">
                 <xs:sequence>
                   <xs:element xmlns:q1="http://www.microsoft.com/sharepoint/search/KnownTypes/2008/08" 
            minOccurs="0" name="FaultType" type="q1:SearchServiceApplicationFaultType"/>
                   <xs:element minOccurs="0" name="Message" nillable="true" type="xs:string"/>
                 </xs:sequence>
               </xs:complexType>
               <xs:element name="SearchServiceApplicationFault" nillable="true" 
            type="tns:SearchServiceApplicationFault"/>
            </xs:schema>
aree shows source additional definition of the state of the state of the state of the state of the state of the state of the state of the state of the state of the state of
```
## <span id="page-45-2"></span>**7.2 http://schemas.microsoft.com/2003/10/Serialization/Arrays Schema**

```
<?xml version="1.0"?>
<xs:schema xmlns:ser="http://schemas.microsoft.com/2003/10/Serialization/" 
xmlns:tns1="http://schemas.microsoft.com/2003/10/Serialization/Arrays" 
elementFormDefault="qualified" 
targetNamespace="http://schemas.microsoft.com/2003/10/Serialization/Arrays" 
xmlns:xs="http://www.w3.org/2001/XMLSchema">
   <xs:import namespace="http://schemas.microsoft.com/2003/10/Serialization/"/>
   <xs:complexType name="ArrayOfKeyValueOfstringstring">
     <xs:sequence>
       <xs:element minOccurs="0" maxOccurs="unbounded" name="KeyValueOfstringstring">
         <xs:complexType>
           <xs:sequence>
             <xs:element name="Key" nillable="true" type="xs:string"/>
```
*[MS-EDSA] — v20120122 eDiscovery Service Application Protocol Specification* 

 *Copyright © 2012 Microsoft Corporation.* 

```
 <xs:element name="Value" nillable="true" type="xs:string"/>
                     </xs:sequence>
                   </xs:complexType>
                 </xs:element>
               </xs:sequence>
              </xs:complexType>
              <xs:element name="ArrayOfKeyValueOfstringstring" nillable="true" 
          type="tns1:ArrayOfKeyValueOfstringstring"/>
             <xs:complexType name="ArrayOfKeyValueOfstringanyType">
               <xs:sequence>
                 <xs:element minOccurs="0" maxOccurs="unbounded" name="KeyValueOfstringanyType">
                   <xs:complexType>
                     <xs:sequence>
                       <xs:element name="Key" nillable="true" type="xs:string"/>
                       <xs:element name="Value" nillable="true" type="xs:anyType"/>
                     </xs:sequence>
                   </xs:complexType>
                 </xs:element>
               </xs:sequence>
             </xs:complexType>
             <xs:element name="ArrayOfKeyValueOfstringanyType" nillable="true" 
          type="tns1:ArrayOfKeyValueOfstringanyType"/>
             <xs:complexType name="ArrayOfguid">
               <xs:sequence>
                 <xs:element minOccurs="0" maxOccurs="unbounded" name="guid" type="ser:guid"/>
               </xs:sequence>
             </xs:complexType>
              <xs:element name="ArrayOfguid" nillable="true" type="tns1:ArrayOfguid"/>
           </xs:schema>
Preliminary
```
#### <span id="page-46-0"></span>**7.3 http://schemas.microsoft.com/2003/10/Serialization/ Schema**

```
<?xml version="1.0"?>
```

```
<xs:schema xmlns:ser="http://schemas.microsoft.com/2003/10/Serialization/" 
attributeFormDefault="qualified" elementFormDefault="qualified" 
targetNamespace="http://schemas.microsoft.com/2003/10/Serialization/" 
xmlns:xs="http://www.w3.org/2001/XMLSchema">
  <xs:element name="anyType" nillable="true" type="xs:anyType"/>
  <xs:element name="anyURI" nillable="true" type="xs:anyURI"/>
  <xs:element name="base64Binary" nillable="true" type="xs:base64Binary"/>
  <xs:element name="boolean" nillable="true" type="xs:boolean"/>
  <xs:element name="byte" nillable="true" type="xs:byte"/>
  <xs:element name="dateTime" nillable="true" type="xs:dateTime"/>
   <xs:element name="decimal" nillable="true" type="xs:decimal"/>
   <xs:element name="double" nillable="true" type="xs:double"/>
   <xs:element name="float" nillable="true" type="xs:float"/>
   <xs:element name="int" nillable="true" type="xs:int"/>
   <xs:element name="long" nillable="true" type="xs:long"/>
   <xs:element name="QName" nillable="true" type="xs:QName"/>
   <xs:element name="short" nillable="true" type="xs:short"/>
   <xs:element name="string" nillable="true" type="xs:string"/>
   <xs:element name="unsignedByte" nillable="true" type="xs:unsignedByte"/>
   <xs:element name="unsignedInt" nillable="true" type="xs:unsignedInt"/>
   <xs:element name="unsignedLong" nillable="true" type="xs:unsignedLong"/>
   <xs:element name="unsignedShort" nillable="true" type="xs:unsignedShort"/>
   <xs:element name="char" nillable="true" type="ser:char"/>
   <xs:simpleType name="char">
     <xs:restriction base="xs:int"/>
```
*[MS-EDSA] — v20120122 eDiscovery Service Application Protocol Specification* 

 *Copyright © 2012 Microsoft Corporation.* 

```
 </xs:simpleType>
    <xs:element name="duration" nillable="true" type="ser:duration"/>
   <xs:simpleType name="duration">
       <xs:restriction base="xs:duration">
         \langle xs:pattern value="\,-?P(\ddot\wedge\bar{H})?(\ddot\wedge\bar{H})?(\ddot\wedge\bar{H})?(\ddot\wedge\bar{H})?(\ddot\wedge\bar{H})? <xs:minInclusive value="-P10675199DT2H48M5.4775808S"/>
          <xs:maxInclusive value="P10675199DT2H48M5.4775807S"/>
       </xs:restriction>
    </xs:simpleType>
    <xs:element name="guid" nillable="true" type="ser:guid"/>
    <xs:simpleType name="guid">
       <xs:restriction base="xs:string">
         \verb|<xs:pattern value="[\da-fA-F]{8}-[\da-fA-F]{4}-[\da-fA-F]{4}-[\daF]{12}"/>
       </xs:restriction>
    </xs:simpleType>
   <xs:attribute name="FactoryType" type="xs:QName"/>
   <xs:attribute name="Id" type="xs:ID"/>
   <xs:attribute name="Ref" type="xs:IDREF"/>
</xs:schema>
```
## <span id="page-47-1"></span><span id="page-47-0"></span>**7.4 http://tempuri.org/ Schema**

```
<?xml version="1.0"?>
           <xs:schema elementFormDefault="qualified" targetNamespace="http://tempuri.org/" 
           xmlns:xs="http://www.w3.org/2001/XMLSchema">
              <xs:import namespace="http://schemas.microsoft.com/2003/10/Serialization/"/>
              <xs:import namespace="http://www.microsoft.com/sharepoint/search/KnownTypes/2010/11"/>
              <xs:import namespace="http://schemas.microsoft.com/2003/10/Serialization/Arrays"/>
              <xs:element name="InvokeDiscoveryActions">
                <xs:complexType>
                  <xs:sequence>
                   <xs:element xmlns:ser="http://schemas.microsoft.com/2003/10/Serialization/" 
           minOccurs="0" name="discoveryConsoleId" type="ser:guid"/>
                    <xs:element xmlns:ser="http://schemas.microsoft.com/2003/10/Serialization/" 
           minOccurs="0" name="rawPartitionId" type="ser:guid"/>
                    <xs:element xmlns:q3="http://www.microsoft.com/sharepoint/search/KnownTypes/2010/11" 
           minOccurs="0" name="actions" nillable="true" type="q3:ArrayOfDiscoveryAction"/>
                  </xs:sequence>
                </xs:complexType>
              </xs:element>
              <xs:element name="InvokeDiscoveryActionsResponse">
                <xs:complexType>
                  <xs:sequence>
                    <xs:element xmlns:q3="http://www.microsoft.com/sharepoint/search/KnownTypes/2010/11" 
           minOccurs="0" name="InvokeDiscoveryActionsResult" nillable="true" 
           type="q3:ArrayOfDiscoveryActionStatus"/>
                  </xs:sequence>
                </xs:complexType>
              </xs:element>
              <xs:element name="ValidateSources">
                <xs:complexType>
                  <xs:sequence>
                    <xs:element xmlns:ser="http://schemas.microsoft.com/2003/10/Serialization/" 
           minOccurs="0" name="discoveryConsoleId" type="ser:guid"/>
                    <xs:element xmlns:ser="http://schemas.microsoft.com/2003/10/Serialization/" 
           minOccurs="0" name="rawPartitionId" type="ser:guid"/>
Preliminary
                    <xs:element minOccurs="0" name="sourceType" nillable="true" type="xs:string"/>
```
*[MS-EDSA] — v20120122 eDiscovery Service Application Protocol Specification* 

 *Copyright © 2012 Microsoft Corporation.* 

```
 <xs:element minOccurs="0" name="filter" nillable="true" type="xs:string"/>
                    <xs:element xmlns:tns1="http://schemas.microsoft.com/2003/10/Serialization/Arrays" 
           minOccurs="0" name="properties" nillable="true" type="tns1:ArrayOfKeyValueOfstringstring"/>
                  </xs:sequence>
                </xs:complexType>
              </xs:element>
              <xs:element name="ValidateSourcesResponse">
                <xs:complexType>
                  <xs:sequence>
                    <xs:element xmlns:q3="http://www.microsoft.com/sharepoint/search/KnownTypes/2010/11" 
           minOccurs="0" name="ValidateSourcesResult" nillable="true" type="q3:ArrayOfDiscoverySource"/>
                  </xs:sequence>
                </xs:complexType>
              </xs:element>
              <xs:element name="GetDiscoveryActions">
                <xs:complexType>
                  <xs:sequence>
                    <xs:element xmlns:ser="http://schemas.microsoft.com/2003/10/Serialization/" 
           minOccurs="0" name="rawPartitionId" type="ser:guid"/>
                  </xs:sequence>
                </xs:complexType>
              </xs:element>
              <xs:element name="GetDiscoveryActionsResponse">
                <xs:complexType>
                  <xs:sequence>
                    <xs:element xmlns:q3="http://www.microsoft.com/sharepoint/search/KnownTypes/2010/11" 
           minOccurs="0" name="GetDiscoveryActionsResult" nillable="true" 
           type="q3:ArrayOfDiscoveryAction"/>
                  </xs:sequence>
                </xs:complexType>
              </xs:element>
              <xs:element name="ReportDiscoveryActionStatus">
                <xs:complexType>
                  <xs:sequence>
                    <xs:element xmlns:ser="http://schemas.microsoft.com/2003/10/Serialization/" 
           minOccurs="0" name="rawPartitionId" type="ser:guid"/>
                    <xs:element xmlns:q3="http://www.microsoft.com/sharepoint/search/KnownTypes/2010/11" 
           minOccurs="0" name="status" nillable="true" type="q3:ArrayOfDiscoveryActionStatus"/>
                  </xs:sequence>
                </xs:complexType>
              </xs:element>
              <xs:element name="ReportDiscoveryActionStatusResponse">
                <xs:complexType>
                  <xs:sequence/>
                </xs:complexType>
              </xs:element>
              <xs:element name="GetAllStatus">
                <xs:complexType>
                  <xs:sequence>
                    <xs:element xmlns:ser="http://schemas.microsoft.com/2003/10/Serialization/" 
           minOccurs="0" name="rawPartitionId" type="ser:guid"/>
                  </xs:sequence>
                </xs:complexType>
              </xs:element>
              <xs:element name="GetAllStatusResponse">
                <xs:complexType>
                  <xs:sequence>
                    <xs:element xmlns:q3="http://www.microsoft.com/sharepoint/search/KnownTypes/2010/11" 
           minOccurs="0" name="GetAllStatusResult" nillable="true" 
Preliminary
           type="q3:ArrayOfDiscoveryActionStatus"/>
```
 *Copyright © 2012 Microsoft Corporation.* 

 *Release: Sunday, January 22, 2012* 

*49 / 56*

```
 </xs:sequence>
                  </xs:complexType>
                </xs:element>
                <xs:element name="ClearDiscoveryActions">
                   <xs:complexType>
                     <xs:sequence>
                       <xs:element xmlns:ser="http://schemas.microsoft.com/2003/10/Serialization/" 
             minOccurs="0" name="discoveryConsoleId" type="ser:guid"/>
                       <xs:element xmlns:ser="http://schemas.microsoft.com/2003/10/Serialization/" 
             minOccurs="0" name="rawPartitionId" type="ser:guid"/>
                       <xs:element xmlns:tns1="http://schemas.microsoft.com/2003/10/Serialization/Arrays" 
             minOccurs="0" name="actionIds" nillable="true" type="tns1:ArrayOfguid"/>
                     </xs:sequence>
                  </xs:complexType>
                </xs:element>
                <xs:element name="ClearDiscoveryActionsResponse">
                  <xs:complexType>
                     <xs:sequence/>
                  </xs:complexType>
                </xs:element>
                <xs:element name="ClearOldDiscoveryActions">
                  <xs:complexType>
                    <xs:sequence/>
                  </xs:complexType>
                </xs:element>
                <xs:element name="ClearOldDiscoveryActionsResponse">
                  <xs:complexType>
                     <xs:sequence/>
                  </xs:complexType>
                </xs:element>
             </xs:schema>
The contract of the contract of the contract of the contract of the contract of the contract of the contract of the contract of the contract of the contract of the contract of the contract of the contract of the contract
```
## <span id="page-49-0"></span>**7.5 http://www.microsoft.com/sharepoint/search/KnownTypes/2008/08 Schema**

```
<?xml version="1.0"?>
<xs:schema xmlns:q1="http://www.microsoft.com/sharepoint/search/KnownTypes/2008/08" 
elementFormDefault="qualified" 
targetNamespace="http://www.microsoft.com/sharepoint/search/KnownTypes/2008/08" 
xmlns:xs="http://www.w3.org/2001/XMLSchema">
   <xs:import namespace="http://schemas.microsoft.com/2003/10/Serialization/"/>
  <xs:simpleType name="SearchServiceApplicationFaultType">
     <xs:restriction base="xs:string">
       <xs:enumeration value="SpecialTerm_NotFound"/>
       <xs:enumeration value="SpecialTerm_DuplicateError"/>
       <xs:enumeration value="Synonym_NotFound"/>
       <xs:enumeration value="BestBet_NotFound"/>
       <xs:enumeration value="BestBet_OrderDuplicationError"/>
       <xs:enumeration value="AllNoiseQuery"/>
       <xs:enumeration value="SearchServiceNotFound"/>
       <xs:enumeration value="QueryMalformed"/>
       <xs:enumeration value="ScopeNotFound"/>
       <xs:enumeration value="InvalidProperty"/>
       <xs:enumeration value="OnlyExcludedTerms"/>
       <xs:enumeration value="RankingModelNotFound"/>
       <xs:enumeration value="UnSupportedTopology"/>
       <xs:enumeration value="FASTSearchQuery"/>
       <xs:enumeration value="Timeout"/>
```
*[MS-EDSA] — v20120122 eDiscovery Service Application Protocol Specification* 

 *Copyright © 2012 Microsoft Corporation.* 

```
 <xs:enumeration value="ExtendedConnectorApplicaion"/>
       <xs:enumeration value="PartitionOptionsMismatch"/>
       <xs:enumeration value="TooComplexQueryException"/>
       <xs:enumeration value="ManagedPropertyNotFound"/>
       <xs:enumeration value="DiscoveryFederatedSourceNotFound"/>
     </xs:restriction>
   </xs:simpleType>
   <xs:element name="SearchServiceApplicationFaultType" nillable="true" 
type="q1:SearchServiceApplicationFaultType"/>
</xs:schema>
```
#### <span id="page-50-1"></span><span id="page-50-0"></span>**7.6 http://www.microsoft.com/sharepoint/search/KnownTypes/2010/11 Schema**

```
<?xml version="1.0"?>
            <xs:schema xmlns:q3="http://www.microsoft.com/sharepoint/search/KnownTypes/2010/11" 
            xmlns:ser="http://schemas.microsoft.com/2003/10/Serialization/" 
            elementFormDefault="qualified" 
            targetNamespace="http://www.microsoft.com/sharepoint/search/KnownTypes/2010/11" 
            xmlns:xs="http://www.w3.org/2001/XMLSchema">
               <xs:import namespace="http://schemas.microsoft.com/2003/10/Serialization/"/>
               <xs:import namespace="http://schemas.microsoft.com/2003/10/Serialization/Arrays"/>
               <xs:complexType name="ArrayOfDiscoveryAction">
                 <xs:sequence>
                   <xs:element minOccurs="0" maxOccurs="unbounded" name="DiscoveryAction" nillable="true" 
            type="q3:DiscoveryAction"/>
                 </xs:sequence>
               </xs:complexType>
               <xs:element name="ArrayOfDiscoveryAction" nillable="true" 
            type="q3:ArrayOfDiscoveryAction"/>
               <xs:complexType name="DiscoveryAction">
                 <xs:sequence>
                   <xs:element minOccurs="0" name="ActionId" type="ser:guid"/>
                   <xs:element minOccurs="0" name="ActionType" type="q3:DiscoveryActionType"/>
                   <xs:element minOccurs="0" name="CaseId" type="ser:guid"/>
                   <xs:element minOccurs="0" name="ContainerId" nillable="true" type="xs:string"/>
                   <xs:element minOccurs="0" name="CorrelationId" type="ser:guid"/>
                   <xs:element minOccurs="0" name="DiscoveryConsoleId" type="ser:guid"/>
                   <xs:element minOccurs="0" name="ExternalFederationId" type="ser:guid"/>
                   <xs:element minOccurs="0" name="FederationId" type="ser:guid"/>
                   <xs:element minOccurs="0" name="HoldId" type="ser:guid"/>
                   <xs:element minOccurs="0" name="PreservationListQuery" nillable="true" 
            type="xs:string"/>
                    <xs:element xmlns:tns1="http://schemas.microsoft.com/2003/10/Serialization/Arrays" 
            minOccurs="0" name="PropertyBag" nillable="true" type="tns1:ArrayOfKeyValueOfstringstring"/>
                   <xs:element minOccurs="0" name="Query" nillable="true" type="xs:string"/>
                   <xs:element minOccurs="0" name="TimeCreated" type="xs:dateTime"/>
                   <xs:element minOccurs="0" name="WebId" type="ser:guid"/>
                 </xs:sequence>
               </xs:complexType>
               <xs:element name="DiscoveryAction" nillable="true" type="q3:DiscoveryAction"/>
               <xs:simpleType name="DiscoveryActionType">
                 <xs:restriction base="xs:string">
                   <xs:enumeration value="CreateHold"/>
                   <xs:enumeration value="UpdateHold"/>
                   <xs:enumeration value="ReleaseHold"/>
                 </xs:restriction>
The https://www.microsoft.com/sharepoint/search/KnownTypes/2010/11<br>
Schema and the strained communication of the strained communication of the strained communication of the strained communication of the strained communica
               </xs:simpleType>
```
*[MS-EDSA] — v20120122 eDiscovery Service Application Protocol Specification* 

 *Copyright © 2012 Microsoft Corporation.* 

```
 <xs:element name="DiscoveryActionType" nillable="true" type="q3:DiscoveryActionType"/>
              <xs:complexType name="ArrayOfDiscoveryActionStatus">
                <xs:sequence>
                  <xs:element minOccurs="0" maxOccurs="unbounded" name="DiscoveryActionStatus" 
           nillable="true" type="q3:DiscoveryActionStatus"/>
                </xs:sequence>
              </xs:complexType>
              <xs:element name="ArrayOfDiscoveryActionStatus" nillable="true" 
           type="q3:ArrayOfDiscoveryActionStatus"/>
              <xs:complexType name="DiscoveryActionStatus">
                <xs:sequence>
                  <xs:element minOccurs="0" name="ActionId" type="ser:guid"/>
                  <xs:element minOccurs="0" name="ActionType" type="q3:DiscoveryActionType"/>
                  <xs:element minOccurs="0" name="CaseId" type="ser:guid"/>
                  <xs:element minOccurs="0" name="DiscoveryConsoleId" type="ser:guid"/>
                  <xs:element minOccurs="0" name="ErrorMessage" nillable="true" type="xs:string"/>
                  <xs:element minOccurs="0" name="HoldId" type="ser:guid"/>
                  <xs:element minOccurs="0" name="Status" type="q3:DiscoveryStatus"/>
                  <xs:element minOccurs="0" name="TimeCreated" type="xs:dateTime"/>
                </xs:sequence>
              </xs:complexType>
              <xs:element name="DiscoveryActionStatus" nillable="true" type="q3:DiscoveryActionStatus"/>
              <xs:simpleType name="DiscoveryStatus">
                <xs:restriction base="xs:string">
                  <xs:enumeration value="CannotHold"/>
                  <xs:enumeration value="NotOnHold"/>
                  <xs:enumeration value="Pending"/>
                  <xs:enumeration value="InProgress"/>
                  <xs:enumeration value="OnHold"/>
                  <xs:enumeration value="PartiallyOnHold"/>
                  <xs:enumeration value="Failed"/>
                  <xs:enumeration value="TimedOut"/>
                </xs:restriction>
              </xs:simpleType>
              <xs:element name="DiscoveryStatus" nillable="true" type="q3:DiscoveryStatus"/>
              <xs:complexType name="ArrayOfDiscoverySource">
                <xs:sequence>
                  <xs:element minOccurs="0" maxOccurs="unbounded" name="DiscoverySource" nillable="true" 
           type="q3:DiscoverySource"/>
                </xs:sequence>
              </xs:complexType>
              <xs:element name="ArrayOfDiscoverySource" nillable="true" 
           type="q3:ArrayOfDiscoverySource"/>
              <xs:complexType name="DiscoverySource">
                <xs:sequence>
                  <xs:element minOccurs="0" name="ContainerId" nillable="true" type="xs:string"/>
                  <xs:element minOccurs="0" name="DisplayName" nillable="true" type="xs:string"/>
                  <xs:element minOccurs="0" name="ExternalFederationId" type="ser:guid"/>
                  <xs:element minOccurs="0" name="FederationId" type="ser:guid"/>
                  <xs:element xmlns:tns1="http://schemas.microsoft.com/2003/10/Serialization/Arrays" 
           minOccurs="0" name="PropertyBag" nillable="true" type="tns1:ArrayOfKeyValueOfstringanyType"/>
                </xs:sequence>
              </xs:complexType>
              <xs:element name="DiscoverySource" nillable="true" type="q3:DiscoverySource"/>
            </xs:schema>
Preliminary
```
 *Copyright © 2012 Microsoft Corporation.* 

 *Release: Sunday, January 22, 2012* 

*52 / 56*

# <span id="page-52-0"></span>**8 Appendix C: Product Behavior**

<span id="page-52-1"></span>The information in this specification is applicable to the following Microsoft products or supplemental software. References to product versions include released service packs:

■ Microsoft® SharePoint® Server 15 Technical Preview

Exceptions, if any, are noted below. If a service pack or Quick Fix Engineering (QFE) number appears with the product version, behavior changed in that service pack or QFE. The new behavior also applies to subsequent service packs of the product unless otherwise specified. If a product edition appears with the product version, behavior is different in that product edition.

Unless otherwise specified, any statement of optional behavior in this specification that is prescribed using the terms SHOULD or SHOULD NOT implies product behavior in accordance with the SHOULD or SHOULD NOT prescription. Unless otherwise specified, the term MAY implies that the product does not follow the prescription. Therefore, if was an endeavoir if a strategie and Quick for Character particle material (OPC) from make between<br>an applied to automatic respect of the preliminary and the present of the most between the strategie and the<br>d

*[MS-EDSA] — v20120122 eDiscovery Service Application Protocol Specification* 

 *Copyright © 2012 Microsoft Corporation.* 

# <span id="page-53-0"></span>**9 Change Tracking**

<span id="page-53-1"></span>No table of changes is available. The document is either new or has had no changes since its last release.

Preliminary R

*[MS-EDSA] — v20120122 eDiscovery Service Application Protocol Specification* 

 *Copyright © 2012 Microsoft Corporation.* 

 *Release: Sunday, January 22, 2012* 

*54 / 56*

# <span id="page-54-0"></span>**10 Index**

## **A**

Abstract data model [server](#page-18-6) 19 [Applicability](#page-8-5) 9 [ArrayOfDiscoveryAction complex type](#page-10-4) 11 ArrayOfDiscoveryActionStatus complex type 12 ArrayOfKeyValueOfstringstring complex type 14 Attribute groups 18 Attributes 18

## **C**

Capability negotiation 9 Change tracking 54 char simple type 15 Complex types 11 ArrayOfDiscoveryAction 11 ArrayOfDiscoveryActionStatus 12 ArrayOfKeyValueOfstringstring 14 DiscoveryAction 12 DiscoveryActionStatus 13 SearchServiceApplicationFault 14

## **D**

Data model - abstract server 19 DiscoveryAction complex type 12 DiscoveryActionStatus complex type 13 DiscoveryActionType simple type 15 DiscoveryStatus simple type 16 duration simple type 16

#### **E**

Events local - server 37 timer - server 37

## **F**

Fields - vendor-extensible 9 Full WSDL 42

#### **G**

Glossary 7 Groups 18 guid simple type 17

#### **I**

Implementer - security considerations 41 Index of security parameters 41 Informative references 8 **Initialization** server 19 Introduction 7

## **L**

Local events [server](#page-36-8) 37

#### **M**

Message processing server 19 Messages ArrayOfDiscoveryAction complex type 11 ArrayOfDiscoveryActionStatus complex type 12 ArrayOfKeyValueOfstringstring complex type 14 attribute groups 18 attributes<sub>18</sub> char simple type 15 complex types 11 DiscoveryAction complex type 12 DiscoveryActionStatus complex type 13 DiscoveryActionType simple type 15 DiscoveryStatus simple type 16 duration simple type 16 elements 11 enumerated 11 groups 18 guid simple type 17 namespaces 10 SearchServiceApplicationFault complex type 14 SearchServiceApplicationFaultType simple type 17 simple types 15 syntax 10 transport 10 Analysis music control of th[e](#page-16-2) set of the set of the set of the set of the set of the set of the set of the set of the set of the set of the set of the set of the set of the set of the set of the set of the set of the set

## **N**

Namespaces 10 Normative references 7

#### **O**

**Operations** ClearDiscoveryActions 20 ClearOldDiscoveryActions 22 GetAllStatus 25 GetDiscoveryActions 27 InvokeDiscoveryActions 29 ReportDiscoveryActionStatus 31 ValidateSources 33 Overview (synopsis) 8

#### **P**

Parameters - security index 41 Preconditions 9 Prerequisites 9 Product behavior 53

*[MS-EDSA] — v20120122 eDiscovery Service Application Protocol Specification* 

 *Copyright © 2012 Microsoft Corporation.* 

[References](#page-6-7) 7 [informative](#page-7-3) 8 [normative](#page-6-6) 7 [Relationship to other protocols](#page-7-5) 8

#### **S**

**References 7**<br>
Informative 8<br>
Informative 8<br>
Informative 8<br>
Relationship to other protocols 8<br> **SearchServiceApplicationFault Type si**<br> **SearchServiceApplicationFaultType si**<br> **SearchServiceApplicationFaultType since 19**<br> SearchServiceApplicationFault complex type 14 SearchServiceApplicationFaultType simple type 17 **Security** implementer considerations 41 parameter index 41 Sequencing rules server<sub>19</sub> Server abstract data model 19 ClearDiscoveryActions operation 20 ClearOldDiscoveryActions operation 22 GetAllStatus operation 25 GetDiscoveryActions operation 27 initialization 19 InvokeDiscoveryActions operation 29 local events 37 message processing 19 ReportDiscoveryActionStatus operation 31 sequencing rules 19 timer events 37 timers 19 ValidateSources operation 33 Simple types 15 char 15 DiscoveryActionType 15 DiscoveryStatus 16 duration 16 guid 17 SearchServiceApplicationFaultType 17 Standards assignments 9 Syntax messages - overview 10 [Pr](#page-8-7)[e](#page-53-1)liminary

## **T**

```
Timer events 
  server 37
Timers 
  server 19
Tracking changes 54
Transport 10
Types 
  complex 11
  simple 15
```
#### **V**

Vendor-extensible fields 9 Versioning 9

## **W**

WSDL<sub>42</sub>

*[MS-EDSA] — v20120122 eDiscovery Service Application Protocol Specification* 

 *Copyright © 2012 Microsoft Corporation.* 

*56 / 56*